#### **République Algérienne Démocratique et Populaire**

**وزارة التعلـــيـــم العــالـــي و البحــــث العـــلمـــي**

#### **Ministère de l'Enseignement Supérieur et de la Recherche Scientifique**

 **Université Mohamed El Bachir Elibrahimi –Bordj Bou Arreridj -بوعريريج برج –اإلبراهيمي البشير محمد جامعة**

 **Faculté des Sciences et de la Techinologie التكنولوجيا و العلوم كلية**

 **Département Sciences de la Matière المادة علوم قسم**

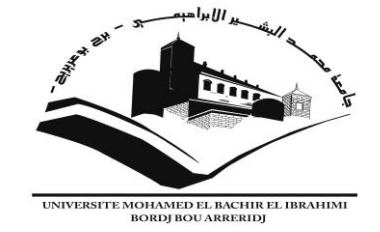

## **Mémoire de Fin d'Etudes PRESENTÉ EN VUE DE L'OBTENTION DU DIPLOME DE : MASTER Filière : Physique**

**Option : Physique des matériaux et modélisation numérique**

### **Thème**

### **Détermination de l'efficacité d'un gamma caméra**

 **Préparé par : LADOUR NADIA Soutenu le : 02/07/2018**

 **Devant le jury :** 

- **Président : Dr. H. KEBIR Université de BBA**
- **Examinateur:Dr.E.REGAIGUI Université de BBA**
- **Encadreur1 : Dr.A. BETKA Université de Sétif**
- **Encadreur2 : Pr.A BENTABET Universitéde BBA**

### **Année universitaire : 2017/2018**

*Remerciement*

*Tout d'abord je remercier Allah l'Omnipotent de me avoir donné la chance et le courage pour réaliser ce modeste travail. On présente mon premiers remerciements à notre promoteur Monsieur AbdErrahim Betka pour tout le temps qu'il nous a consacré et pour avoir assuré avec intérêt la direction et le suivi de ce travail. C'est à la fois un honneur et un privilège de Travailler sous sa direction.je remerciements aussi Monsieur le professeur abdlwaheb bn thabet pour tout le temps qu'il nous a consacré pour réaliser ce modeste*

*travail.*

*je remerciements les plus sincères sont adressés au responsable du centre d'imagerie scintigraphie ELBELSEM Dr.M.Mebarki, Malgré vos occupations vous nous avez toujours accueillies avec bienveillance et sympathie Vous nous avez patiemment aidé tout au long de ce travail et vos conseils nous ont toujours été précieux Et bien sûr, je remercier les membres du jury pour l'intérêt qu'ils ont porté notre travail, pour leur disponibilité et leurs discussions Sans oublier les remercier chaleureux à ma famille ainsi que ceux et celles qui me ont soutenus et encouragés pendant la réalisation de ce modeste mémoire.*

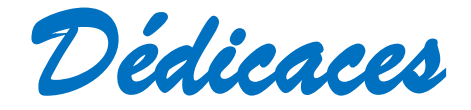

*Je dédie ce travail modeste aux personnes les plus proches de mon cœur… Une pensée particulière à mes parents, a ma mère rabi yerhamha , a mes frères et mes sœurs*

*qui m'ont toujours soutenu, qui m'ont fait confiance dans le choix de mes études tout en m'encourageant à les poursuivre quelles que soient les difficultés.*

*Je les remercie pour l'amour et la tendresse qu'ils m'ont témoignés pendant toute cette période.*

# **Sommaire**

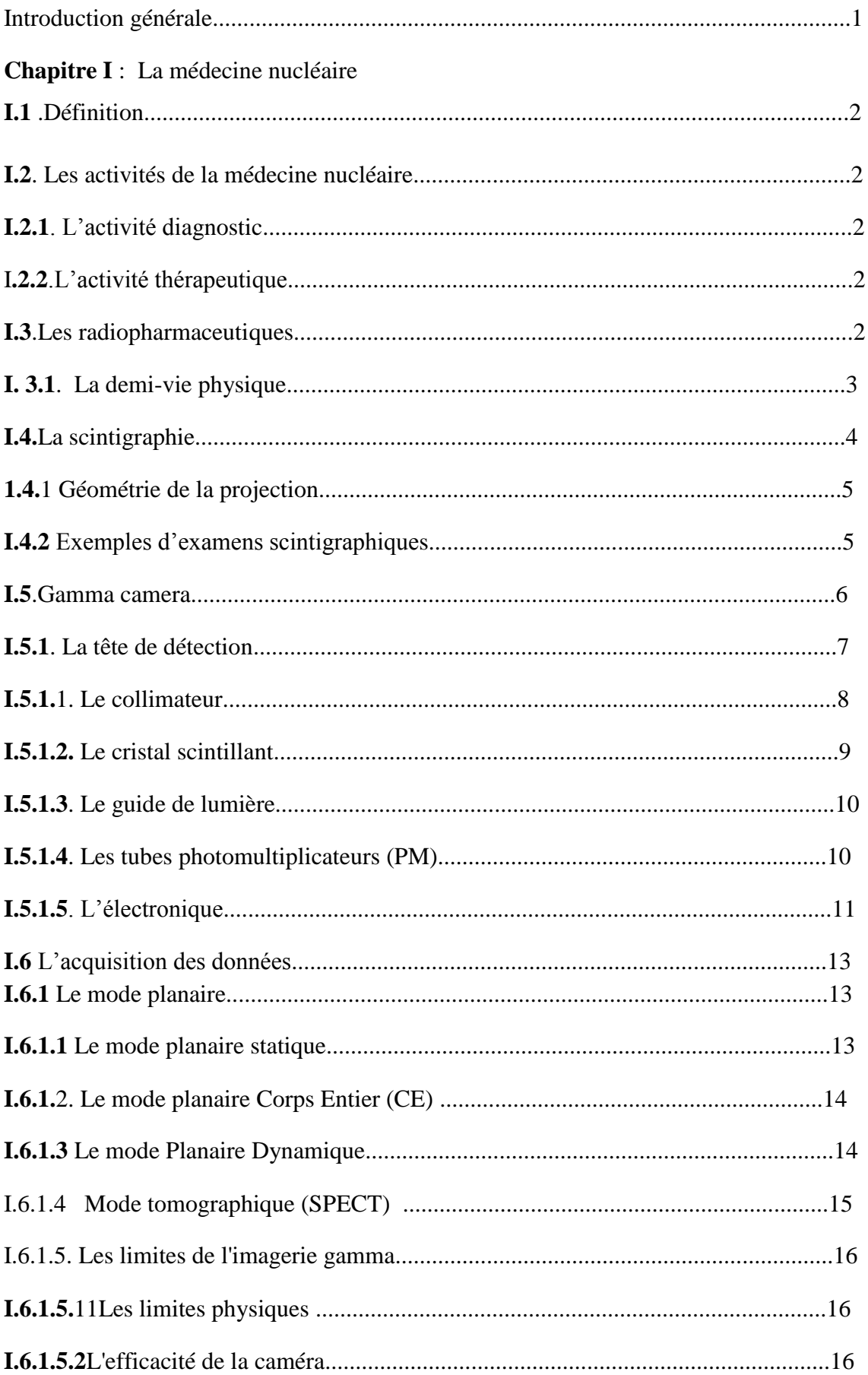

#### **Chapitre 2** : Procédure de la simulation

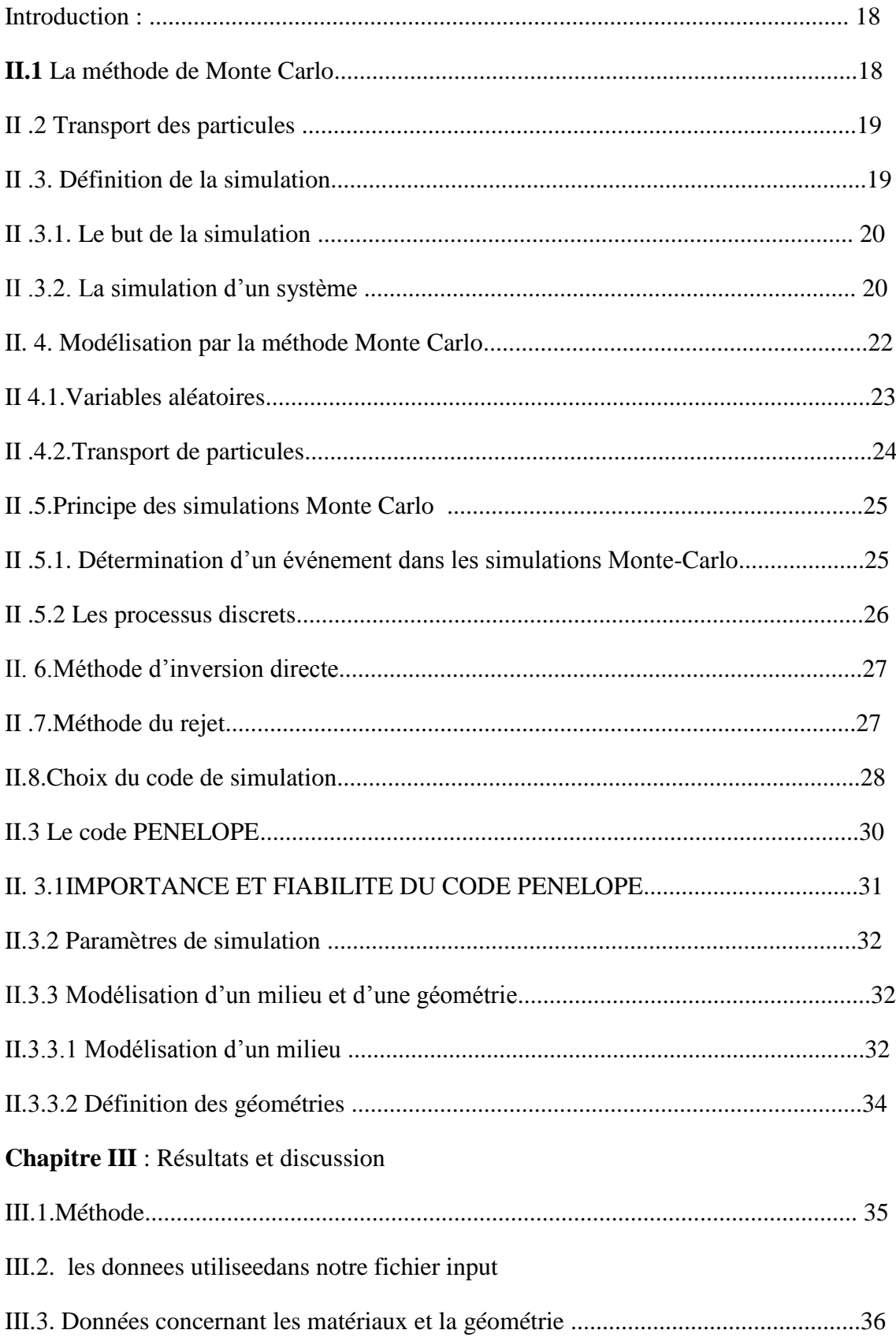

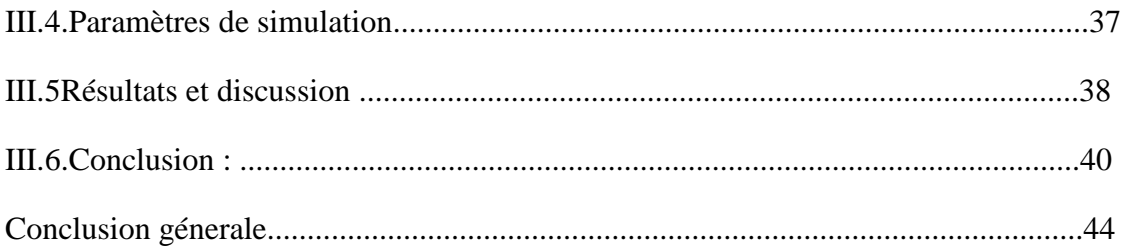

# **Introduction générale**

#### **Introduction générale**

La médecine nucléaire est une discipline qui se développe depuis une quarantaine d'années, et qui est actuellement en pleine expansion. Elle est exercée en France dans 192 services répartis entre centres hospitalo-universitaires (CHU) et centres hospitaliers périphériques. Les tomographes par émission de positons (TEP) inscrits à la carte sanitaire représentent quant à eux 65 appareils **[1].** L'essor de la médecine nucléaire a été possible par la découverte de la radioactivité artificielle par Irène et Frédéric Joliot-Curie en 1934. Avec un taux d'équipement de 5,6 gamma caméras par million d'habitants, la France se situe au neuvième rang des pays de la Communauté Économique Européenne. Cette spécialité médicale est consacrée à l'étude de la distribution, de la cinétique ou du devenir des molécules radioactives dans l'organisme après injection, inhalation sous forme d'aérosols, absorption orale ou instillation (faire pénétrer une solution médicamenteuse goutte à goutte dans une cavité naturelle). Un détecteur externe compte ou "filme" en continu la distribution des rayonnements émis au sein de cet organisme, c'est la gamma caméra. Comme son nom l'indique, les objectifs de la médecine nucléaire sont naturellement ceux de la médecine en général. Il sont doubles **:**

 – DIAGNOSTIQUES : par l'évaluation in vivo a traumatique du métabolisme intime de la molécule radioactive au sein d'un organe cible : os, reins, myocarde, thyroïde, poumons, cerveau,etc,etceci à la fois dans l'espace et dans le temps.

 – THÉRAPEUTIQUES : l'injection intraveineuse du radio-isotope émetteur du rayonnement approprié permet une irradiation, toujours sélective et prolongée de l'organe ou du tissu pathologique **[2].**

Ce mémoire est sciénidé sur trois chapitres. Dans le premier chapitre nous avons présenté quelques notions de base sur la médecine nucléaire et ses applications. Le chapitre 2 fait comme objet : la procédure de la simulation. Alors le dernier chapitre représente nos résultats et discussions. Enfin notre mémoire est achevé par une conclusion générale.

# **Chapitre I**

#### **Chapitre I : La médecine nucléaire**

#### **I.1 .Définition :**

La médecine nucléaire est une spécialité qui regroupe l'ensemble des activités biologiques, pharmaceutiques et médicales exploitant les propriétés de produits radioactifs.

Sur le plan strictement médical, on distingue deux grands domaines d'application, l'activité diagnostique et l'activité thérapeutique.

#### **I.2. Les activités de la médecine nucléaire**

**I.2.1. L'activité diagnostic** (scintigraphie) repose principalement sur l'analyse d'images fonctionnelles.

**I.2.2.L'activité thérapeutique** consiste en l'utilisation de produits radioactifs à des fins de soins, par exemple, la destruction de cellules tumorales par injection de produits radioactifs qui iront se fixer directement sur les cellules cibles **[3].**

 Les aspects diagnostiques de la médecine nucléaire entrent dans la famille des technique d'imagerie, et de ce point de vue s'apparentent à d'autres techniques d'imagerie, comme la radiologie, l'imagerie par résonance magnétique ou l'échographie. C'est l'administration d'un traceur radioactif qui est à l'origine de la constitution d'images, décrivant la bio distribution de traceur et la dynamique de son transport à travers l'organisme. Les images radio isotopiques, encore appelées scintigraphies, présentent donc un caractère fonctionnel très affirmé ce qui les distinguent des techniques d'imagerie plutôt

morphologiquecommelaradiologie.isotopiques,encoreappeléesscintigraphies,présententdoncun caractèrefonctionnel très affirmé ce qui les distinguent des techniques d'imagerie plutôt morphologiques comme la radiologie.

#### **I.3.Les radio pharmaceutiques**

En 1923, Georg Von Hevesy fut le premier à employer la méthode des indicateurs radioactifs. Il montra qu'il est possible, grâce aux isotopes radioactifs, de suivre à la trace une espèce chimique, une particule, sans perturber le comportement physique, hydrodynamique ou bien chimique de l'objet qu'on suit. Les radio traceurs sont des molécules marquées par un isotope radioactif, choisies pour mettre en évidence certains processus physiologiques ou pathologiques. Le choix du radio traceur dépend de sa capacité à suivre un métabolisme ou à fournir un diagnostic sur le fonctionnement d'un organe donné **[4].** Le traceur peut être un atome seul (iode 123), une molécule marquée (déphosphorâtes marqué au technétium  $\frac{99 \text{m}}{C}$ ), une hormone marquée ou encore un anticorps marqué par un isotope. Cet isotope doit être fixé chimiquement sur la molécule d'intérêt, sans modifier les propriétés de celle-ci. La liaison doit être solide de façon à ce que l'élément radioactif ne se détache pas, auquel cas on suivrait

parcours de l'élément radioactif et non celui de la molécule cible. L'accès in vivo aux informations sur le devenir du radio traceur dans l'organisme tel que sa distribution dans les tissus (distribution biologique, fixation préférentielle sur certaines cellules…) et son évolution en fonction du temps (métabolisme, élimination et dégradation …)

permettent l'étude, d'une façon non invasive, de certains processus pathologiques (mise en évidence de métastases), physiologiques et biochimiques (mesure du débit sanguin et du métabolisme du glucose) **[5]** La sélection de l'isotope radioactif se fait aussi selon différentes caractéristiques physiques **[6].**

la localisation de l'isotope radioactif doit se faire en utilisant une détection externe et en exposant le corps examiné à une dose minimale d'irradiation. Les rayonnements gamma sont bien adaptés vu leur faible pouvoir d'irradiation et leur puissant pouvoir de pénétration qui leur permet de sortir de l'organisme afin d'être détectés. Ces rayonnements gamma doivent avoir une énergie suffisamment élevée pour sortir de l'organisme et suffisamment faible pour être détectés facilement **[7].**

#### **I. 3.1. La demi-vie physique**

la période de l'isotope radioactif (durée au bout de laquelle le nombre de désintégrations de l'isotope est réduit de moitié) doit être suffisamment longue pour permettre de suivre le processus biologique étudié et de procéder à longue pour permettre de suivre le processus biologique étudié et de procéder à longue pour permettre de suivre le processus biologique étudié et de procéder l'examen, mais être aussi assez courte pour éviter une irradiation inutile. Le radio traceur administré longue pour permettre de suivre le processus biologique étudié et de procéder a l'examen, mais être aussi assez courte pour éviter une irradiation inutile. Le radio traceur administré au patient dépend de la modalité de la tomographie d'émission. En SPECT, l'isotope le plus adapté et présentant des bonnes propriétés pour l'imagerie, est le Technétium 99 métastable noté 99mTc . Le 99mTc a une période physique  $T = 6$  heures et il est émetteur de rayonnement gamma (89%) ayant une énergie de 140 keV **[8].** Le 99mTc est le résultat de la décroissance radioactive du molybdène 99 (Mo). La production du<sup>99m</sup>Tc à partir du <sup>99</sup>Mo est possible à partir d'un générateur portable d'où la simplicité de l'accès en routine clinique et le faible coût. Il est utilisé dans environ 90% des examens en SPECT : citons les examens osseux pour la détection de métastases, les scintigraphies ventriculaires afin de caractériser la fonction cardiaque (volume d'éjection, fraction d'éjection, etc.) en marquant des globules rouges au , <sup>99m</sup>Tcd iagnostiquer la présence de tissus non irrigués dans le myocarde en marquant des cellules du muscle cardiaque et le repérage du ganglion sentinelle en particulier dans le

traitement chirurgical du cancer du sein.

caractériser la fonction cardiaque (volume d'éjection, fraction d'éjection, etc.en marquant des globules rouges 99M TC, diagnostiquer la présence de tissus non irrigués dans le myocarde en marquant des cellules du muscle cardiaque et le repérage du ganglion sentinelle en particulier dans le traitement chirurgical du cancer du sein. On peut citer d'autres radio-isotopes utilisés en SPECT : l'iode <sup>123</sup>I l'indium <sup>111</sup>In le gallium  ${}^{67}GA$  et le thallium  ${}^{201}TL$ . Les différentes caractéristiques physiques de ces radioisotopes sont présentées dans le Tableau I.1 : **[9]**

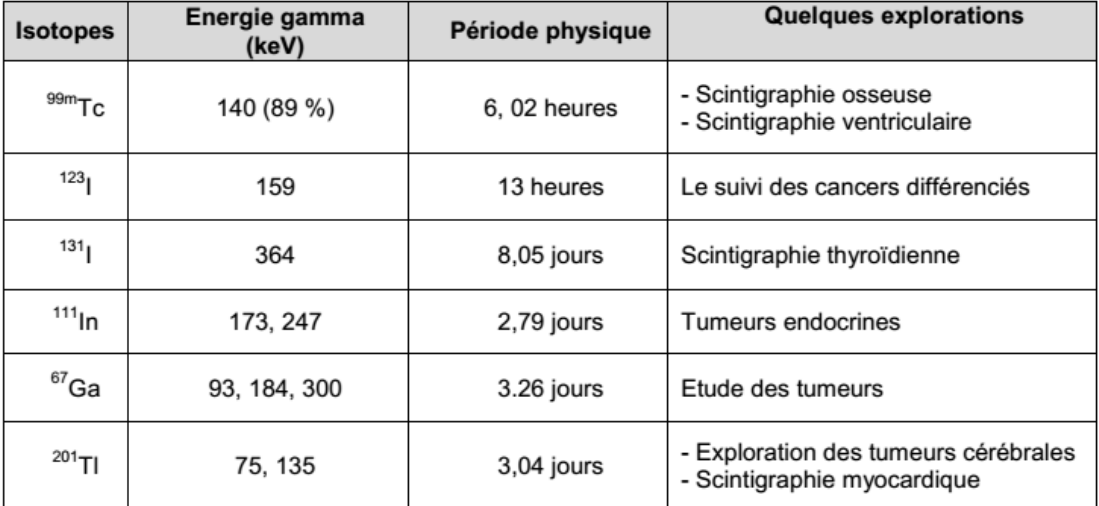

#### **Tableau 1.1. Propriétés et caractéristiques des principaux isotopes utilisés en SPECT I.4.La scintigraphie**

Cette technique repose sur l'administration d'un traceur, c'est-à -dire une substance repérable, car marquée par un atome radioactif émetteur gamma, s'inscrivant dans un métabolisme, sans interférer avec celui-ci du fait de l'administration d'une quantité infinitésimales (et c'est l à un avantage déterminant par rapport aux produits de contraste). Ainsi, les rayonnements servant à former l'image proviennent de l'objet d'étude lui-même. Sur le principe des organismes phosphorescents, le corps ou l'objet est "éclairé par sa propre lumière" et l'on parle de tomographie d'émission pour désigner les problèmes de tomographie qui sont rattachées à ce genre de procédés. On parle ainsi de tomographie d'émission monophonique (TEMP) lorsque le traceur utilisé émet des photons gamma et de tomographie par émission de positons (TEP) lorsque les images sont obtenues par injection dans l'organisme d'une molécule radioactive marquée par des isotopes du carbone, du fluor ou de l'oxygéné (émetteurs de positons). Une image scintigraphie renseigne donc sur la distribution d'une substance

(le traceur) dans l'organisme, mais puisque cette substance émet des rayonnements, ceux-ci sont aussi atténués par les différentes structures qui se trouveront sur le trajet entre le lieu de l'´émission et le détecteur. Ceci conduit à une difficulté supplémentaire de l'imagerie d'émission, à savoir que l'on a en réalité deux "cartes" à retrouver : celle des coefficients d'atténuation  $\mu(x)$  et celle de la distribution d'activité  $f(x)$ .

#### **1.4.1 Géométrie de la projection**

L'émission de rayonnement se produit dans toutes les directions de maniéré uniforme. La détection d'un photon par la gamma-caméra, l'appareil sensible aux photons gamma, ne permet donc de faire aucune hypothèse sur le lieu de l'émission. Pour restreindre les possibilités quant à la provenance du photon, il est nécessaire de collimateur le détecteur de manière à ne compter que les photons arrivant sur le détecteur selon un certain angle solide. C'est donc au niveau de la collimation qu'il est nécessaire de faire un choix entre sensibilité et résolution qui sont respectivement augmentée et diminuée par un angle solide plus grand. En scintigraphie, la collimation se fait en posant devant le détecteur un dispositif de trous plus ou moins larges séparés par un matériau opaque aux rayonnements tels le plomb ou le tungstène. C'est la disposition des trous qui détermine la géométrie de la projection : un collimateur parallèle, dont les trous sont parallèles entre eux et perpendiculaires au plan de détection donne lieu à une projection ayant la même échelle que l'objet tandis qu'un trou unique situé à une certaine distance du détecteur et correspondant à un collimateur sténopé ou pinhole permet une projection avec un coefficient d'agrandissement utile pour compenser une résolution spatiale comprise entre 5 et 10 mm en collimation parallèle**. [11]**

#### **I.4.2 Exemples d'examens scintigraphies :**

Différentes spécialités médicales font appels aux examens scintigraphies, afin de mettre en évidence certaines pathologies. Par exemple, - la scintigraphie est utilisée en cardiologie (étude du cœur). Elle permet alors d'étudier le fonctionnement de ce muscle (sa façon de se contracter) et de mettre en évidence d'éventuelles zones ischémiques pendant un effort ou les zones nécrosées (dans le cas de l'infarctus). - la scintigraphie est utilisée en neurologie (étude du cerveau). Elle permet par exemple l'étude de certaines maladies dégénératives (comme la maladie d'Alzheimer), épileptiques, ou infectieuses. - la scintigraphie est utilisée en endocrinologie. Elle permet notamment l'étude de la thyroïde et des parathyroïdes. Par exemple, elle est demandée si l'on suspecte une hyperthyroïdie, voire éventuellement un hypofonctionnement ou une augmentation de volume de la thyroïde (goitre) ou encore pour le contrôle d'une opération chirurgicale. - la scintigraphie est utilisée en oncologie. Elle permet, par exemple, de mettre en évidence des tumeurs ou métastases au niveau des os, ou de repérer les ganglions sentinelles lors d'un cancer du sein. Ces exemples d'examens scintigraphies, sont présentés dans le Tableau I.2.en précisant notamment les isotopes utilisés, le type d'acquisition et le temps de l'acquisition

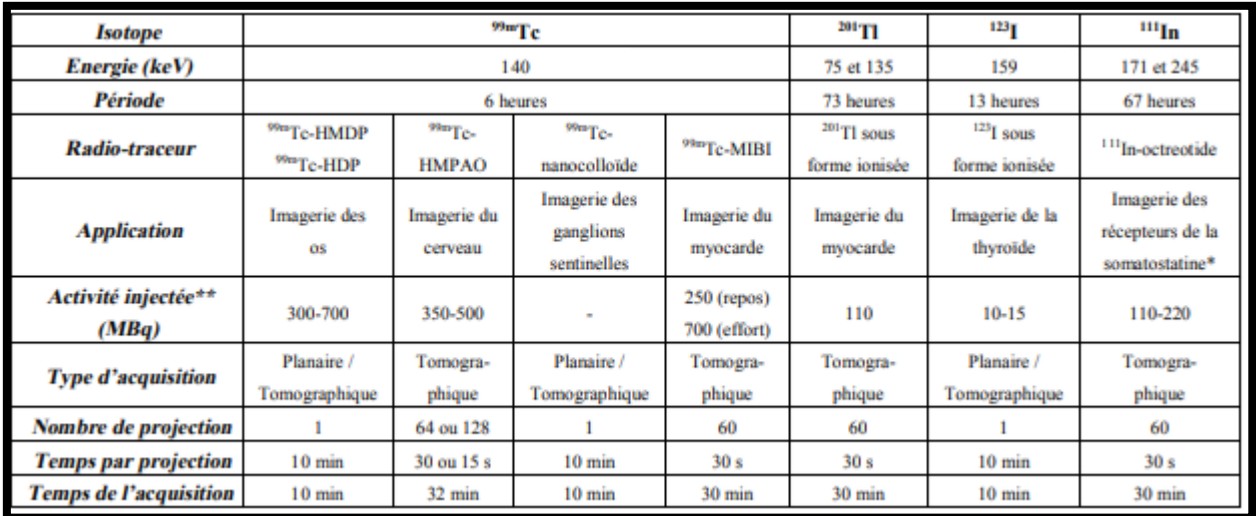

#### **Tableau I.2 : Exemples d'examens scintigraphies réalisés dans les services de médecine nucléaire**

**I.5.Gamma camera :** Au début du vingtième siècle, les compteurs Geiger-Müller ont été utilisés comme premiers dispositifs de détection en médecine nucléaire. En 1950, les scintigraphies à balayage ont remplacé les compteurs Geiger- Müller [9]. En 1957, le physicien américain Hal Anger mit au point la caméra à scintillation (gamma-caméra) et en réalisa le premier prototype qui remplaça alors les scintigraphies à balayage **[12].**

Le principe de la gamma-caméra est basé sur la détection des scintillations produites par les rayons gamma émis par le radio traceur. Une gamma-caméra est composée d'une ou de plusieurs têtes de détection, chacune étant composée d'un collimateur, d'un cristal scintillant là où les photons seront arrêtés et détectés, d'un guide de lumière et de tubes photomultiplicateurs. Un circuit analogique ou digital est associé à une gamma-caméra pour localiser les photons qui ont été arrêtés par le cristal. Ce circuit permet la réalisation de la spectrométrie, l'acquisition et le stockage des données ainsi que leurs manipulations, les corrections en ligne ainsi que différentes procédures en liaison avec le traitement d'images :

affichage et manipulation. Les composants de la gamma-caméra sont détaillés dans les paragraphes suivants

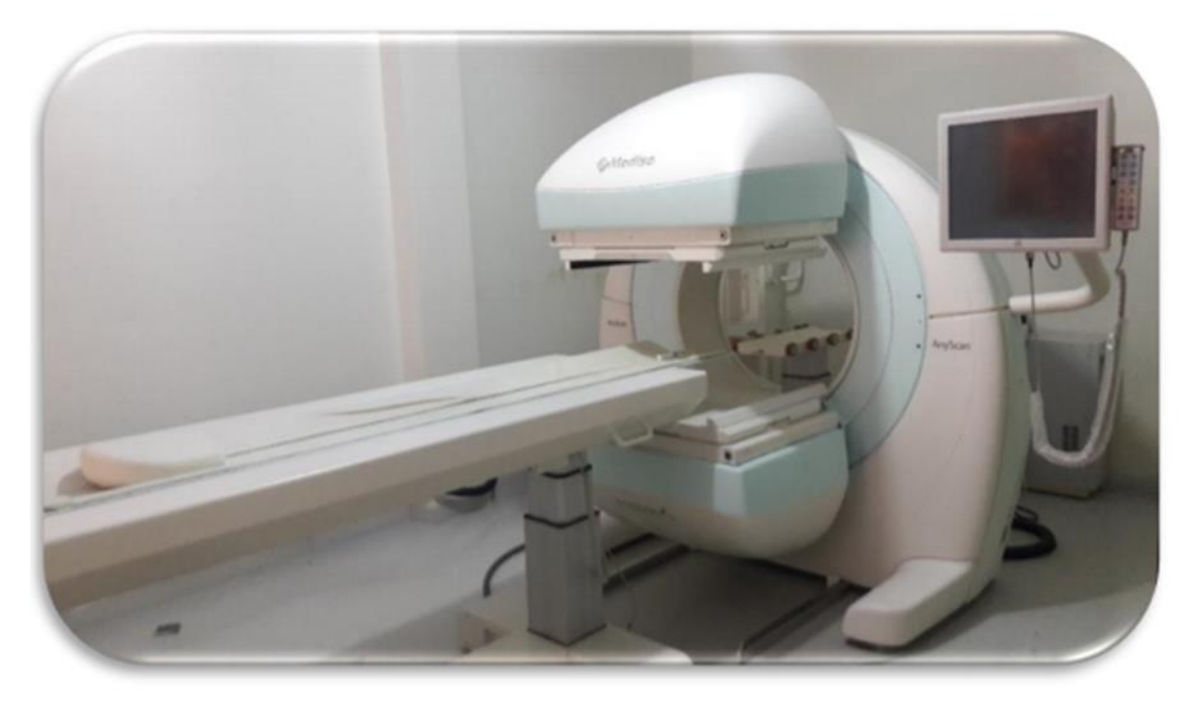

#### **Figure I.1 :la gamma caméra**

#### **I.5.1. La tête de détection**

détection est composée d'un collimateur, d'un cristal scintillant, d'une série de tubes photomultiplicateurs (PM) et souvent d'un guide de lumière assurant le couplage entre le cristal et les PM ainsi que de l'électronique associée servant au traitement de signal. Un blindage de plomb est utilisé pour protéger la tête de détection, minimiser la détection des rayonnements provenant de sources radioactives en dehors du champ de vision et réduire le bruit de fond. Figure1.2 présente les différents composants de la tête de détection que nous allons détailler de façon schématique.

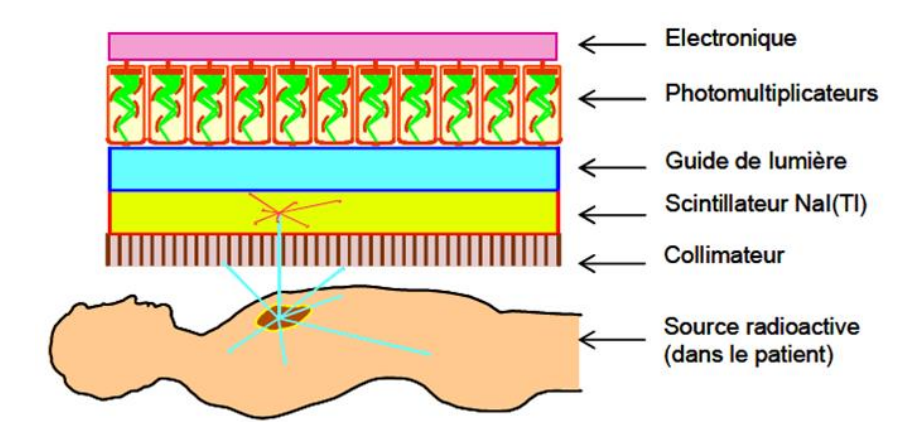

**Figure 1.2**: la composition d'une tête de détection de gamma caméra d'Anger.

#### **I.5.1.1. Le collimateur**

 Un collimateur est une plaque épaisse constituée d'un matériau de numéro atomique élevé (plomb, tungstène …) très absorbant pour les photons et percée de trous cylindriques ou coniques, à section circulaire ou hexagonale (voir figure I.3), suivant un système d'axes déterminé **[13].** Les photons gamma dont le parcours n'emprunte pas ces directions sont absorbés par le collimateur avant d'atteindre le cristal. L'image scintigraphie obtenue après le collimateur correspond à la projection de la distribution de la radioactivité sur le cristal détecteur.

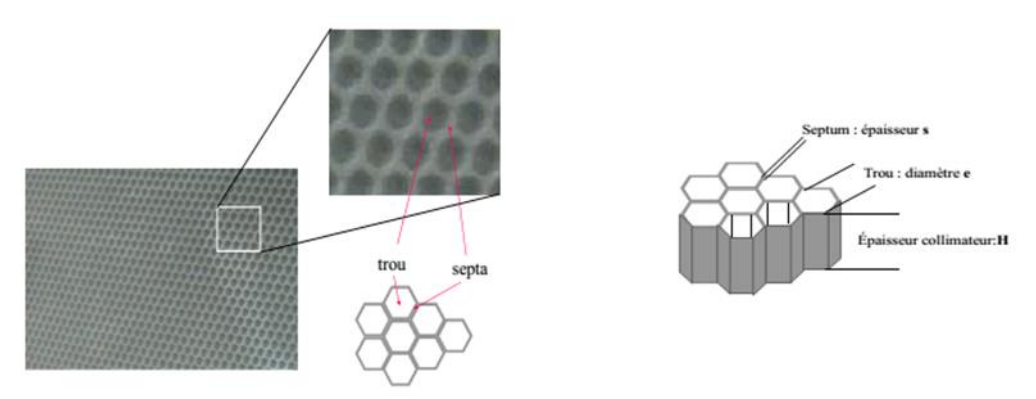

#### **FigureI.3 :un schéma descriptif d'un collimateur à section hexagonale**

 La cloison séparant deux trous voisins du collimateur est appelée septum. L'épaisseur de plomb est calculée pour entraîner une atténuation d'au moins 95% des photons traversant les septa. Le collimateur le plus couramment utilisé est à trous parallèles. Il conserve les dimensions de l'image. Des collimateurs sténopés (pinhole en anglais) sont aussi utilisés pour les scintigraphies thyroïdiennes et des collimateurs en éventail pour les scintigraphies cérébrales (voir figureI.4). Pour les collimateurs à trous non parallèles, la transformation des dimensions de l'image dépend de la distance de celle-ci au collimateur [14]. Ceci entraîne une distorsion géométrique dont il faut tenir compte. Les caractéristiques géométriques du collimateur définissent le champ de vue, sa résolution spatiale et la sensibilité du système de détection.

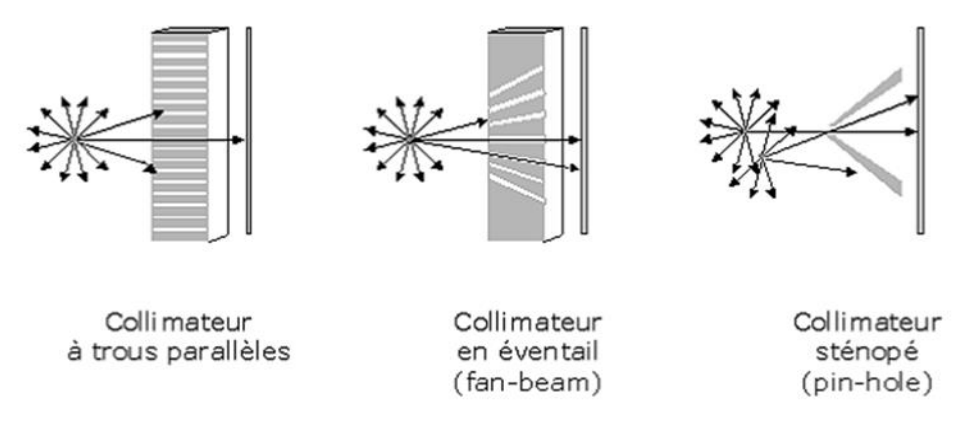

**Figure I.4:**les différentes tupes de collimateurs

#### **I.5.1.2. Le cristal scintillant**

Le cristal scintillant représente le milieu de détection dans lequel les photons émis par le patient sont convertis en scintillations lumineuses. Le scintillateur doit avoir un pouvoir d'arrêt élevé pour les photons, d'où le choix de cristaux denses et ayant un numéro atomique élevé. On utilise souvent l'iodure de sodium dopé au thallium [NaI(Tl)] qui a une densité de 3,7 g/cm3 et un numéro atomique assez élevée ( $Z = 53$  pour l'iode) ce qui permet d'arrêter la majorité des photons ayant une énergie comprise entre 70 et 200 keV en quelques millimètres, soit la gamme d'énergie utilisée en routine clinique pour la tomographie d'émission monophonique[15]. Les photons gammas interagissent avec le cristal [NaI(Tl)] par effet photoélectrique ou par effet Compton, cédant toute ou une partie de leur énergie. Le cristal émet alors des photons lumineux (scintillations) ayant une longueur d'onde d'environ 415 nm (lumière bleu-vert dans le spectre visible) bien adaptée à un traitement par des PMs. Le scintillateur [NaI(Tl)] présente aussi un bon rendement lumineux : 13% de l'énergie déposée est réémise sous forme de photons de fluorescence d'énergie 3 eV (430 nm). Il est transparent à sa propre lumière de scintillation, ce qui fait éviter les pertes de scintillation par auto-absorption. Sa constante de temps de 230 ns lui permet d'enregistrer plusieurs dizaines de milliers de coups par seconde autorisant ainsi un taux de comptage élevé. Son principal inconvénient est son caractère hygroscopique (sensible à l'humidité) : il requiert donc une isolation hermétique. Afin de protéger le cristal de la lumière et de l'humidité et afin de minimiser la perte des photons de scintillation, on enveloppe souvent le cristal avec une couche de réflecteur (Al2O3, MgO, époxy, …) [**16].**

Le choix de l'épaisseur du cristal est un compromis entre l'efficacité de détection (plus le cristal est épais, plus la détection est efficace), et la résolution spatiale, qui se dégrade quand le cristal devient plus épais.

#### **I.5.1.3**. **Le guide de lumière**

Le rôle du guide de lumière est d'assurer le couplage optique entre le cristal et les PMs. Il est fait d'un matériau possédant un indice de réfraction proche de celui du [NaI (Tl)] (1,85), de façon à optimiser le transport de la lumière vers les PMs [15]. La forme du guide de lumière est soigneusement adaptée à celle de la photocathode du PM comme s'est schématisé sur la figure 2.5. Le guide de lumière aide également à réduire les variations d'efficacité de collection de la lumière par les PMs : la perte de lumière engendrée par les espaces morts que ne couvrent pas la face d'entrée des PM est réduite par le guide de lumière, qui collecte la lumière émise dans ces espaces morts et la dirige vers la photocathode du PM. Dans les premières gamma caméras, le guide de lumière a considérablement contribué à améliorer la linéarité de la réponse de détection, au détriment de la résolution spatiale intrinsèque. Actuellement, les PMs disponibles permettent une couverture optimale de la surface du cristal (donc une réduction des espaces morts) et le guide de lumière est remplacé de plus en plus par des méthodes de correction automatique d'uniformité.

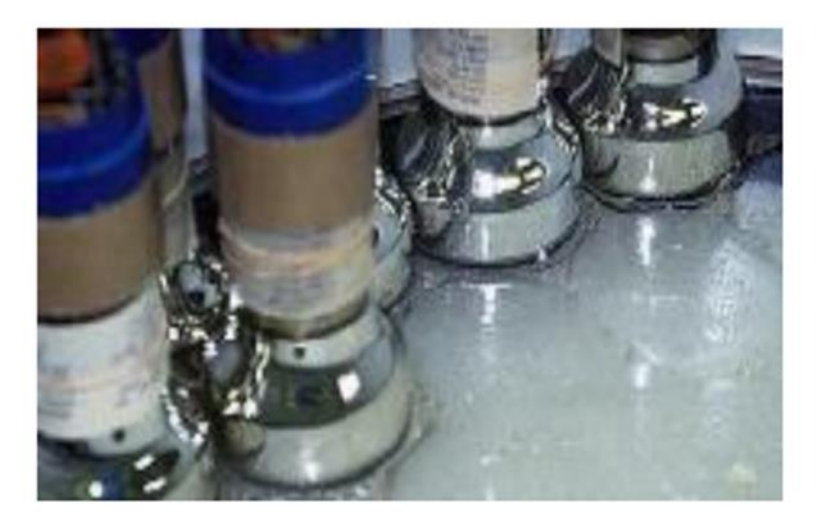

#### **FigureI.5 :Guide de lumière**

**I.5.1.4. Les tubes photomultiplicateurs (PM) :** Le rôle des PMs est de convertir la lumière visible issue de la scintillation dans le cristal en un signal électrique exploitable par les circuits électriques. Le PM (Figure I.6) est un tube à vide comportant une photocathode (potentiel négatif) et une anode (potentiel positif), entre lesquelles se trouvent des dynodes,

qui sont des électrodes à potentiels intermédiaires. Les PMs ont typiquement une section circulaire avec un diamètre de 5 cm et sont placés suivant un motif hexagonal. Le nombre de PMs posés à la surface du cristal peut varier entre 50 et 100 [17]. Grâce au guide de lumière, les scintillations produites dans le cristal sont guidées vers la photocathode du PM. Quand un photon lumineux atteint la photocathode, un effet photoélectrique aura lieu et un électron sera éjecté de celle-ci. A l'aide d'électrodes mises à un certain potentiel, des lignes de champ sont créées, et les électrons qui sortent de la photocathode vont suivre ces lignes de champ pour finir sur la première dynode. Ils y arrivent avec une énergie cinétique de quelques centaines d'eV qui leur permet d'arracher des électrons secondaires. Ces électrons arrachés sont à leur tour accélérés vers la dynode suivante par une différence de potentiel croissante et vont arracher à leur tour d'autres électrons. Le processus continue jusqu'à la dernière dynode. Les électrons seront finalement collectés au niveau de l'anode et donneront un signal électrique mesurable à la sortie. Le facteur d'amplification des PM peut aller jusqu'à 106. Les PM sont aussi caractérisés par leur rendement de conversion qui est le nombre de photoélectrons émis par la photocathode sur le nombre de photons incidents. Le rendement de conversion (appelé aussi rendement quantique) est fonction de la longueur d'onde de La lumière incidente.

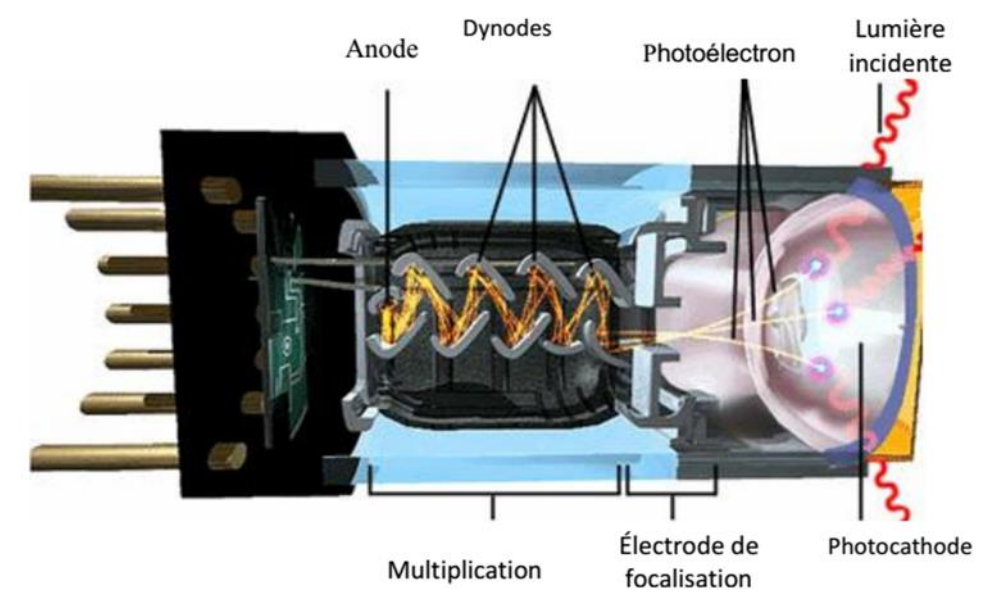

**Figure I.6 :un tube photomultiplicateur ou PM**

#### **I.5.1.5. L'électronique**

associée A la sortie des tubes photomultiplicateurs (PMs), les signaux électriques sont traités par un circuit de positionnement (circuit d'Anger), permettant la détermination de la position de l'interaction du photon dans le cristal En effet, chaque PM reçoit un signal d'amplitude différente, inversement proportionnelle à sa distance au lieu de la scintillation. Un circuit de calcul analogique détermine les coordonnées X et Y de la scintillation en tant que « centre de gravité » des signaux reçus par les différents PMs. On peut décrire le fonctionnement du circuit d'Anger en supposant que les différents PMs délivrent des tensions continues à travers un réseau de résistances. Chaque PM est relié à quatre plaques collectrices dont deux fournissent le positionnement selon l'axe des abscisses (X+, X-) et deux fournissent le positionnement selon l'axe des ordonnées (Y+, Y-). La liaison se fait par des résistances dont la valeur est inversement proportionnelle à la distance qui sépare le PM d'une plaque donnée (figureI.7). Le courant délivré par le PM est donc partagé entre les 4 plaques en proportion de ces distances, le PM central, quant à lui, se partage également entre les 4 plaques **[18].** Ces courants s'additionnent sur les plaques et l'on obtient en fin de compte 4 signaux représentant les distances de la scintillation par rapport aux plaques. Les coordonnées de l'interaction sont données par les équations suivantes:

$$
X = k * \frac{x+}{z} - \frac{x-}{z}
$$
 (1)

$$
Y = k * \frac{Y+}{Z} - \frac{Y-}{Z}
$$
 (2)

 est une constante et Z est la quantité de lumière émise lors de l'interaction du photon dans le cristal. Z est proportionnel à l'énergie du photon déposée et elle signaux de tous les PM

: 
$$
Z = (X++X-) + (Y++Y-) \qquad (3)
$$

 Le signal Z est ensuite analysé par un spectromètre qui permet de sélectionner les photons en fonction de leur énergie. Dans le cas où plusieurs traceurs d'énergies différentes sont présents, plusieurs fenêtres spectrométriques

 sont utilisées. Des convertisseurs analogique-numérique (CAN) sont placés à la sortie du circuit de positionnement afin de connecter la gamma-caméra à des systèmes de traitement de données **[18]**. Actuellement, des caméras digitales sont utilisées. A la différence de la gamma caméra de type Anger, le signal issu de chaque PM est numérisé séparément. Ceci permet de calculer le positionnement de la scintillation indépendamment de l'énergie.

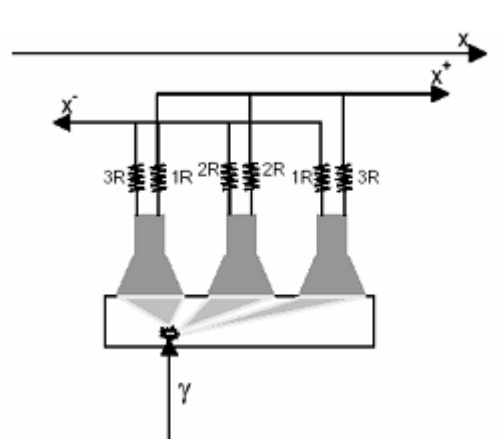

**Figure1.7 : Principe du calcul de la position du point d'interaction dans le cristal**

 **I.6 L'acquisition des données**

#### **I.6.1 Le mode planaire**

**I.6.1.1 Le mode planaire statique** En mode statique, les informations temporelles relatives aux photons détectés ne sont pas exploitées. On exploite uniquement les informations spatiales

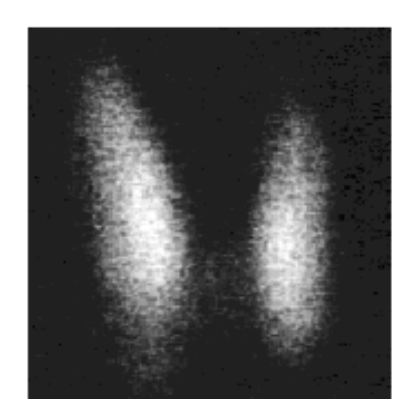

 **Figure I.8** : **Scintigraphie thyroïdienne**

Pendant une acquisition en mode statique planaire, la gamma-caméra reste immobile et les projections acquises fournissent une information bidimensionnelle de la distribution tridimensionnelle du radio traceur dans l'organe. Cette information bidimensionnelle permet essentiellement une étude qualitative du fonctionnement de l'organe étudié, peu quantitative vu qu'on n'a pas d'informations sur la profondeur des lieux d'émission **[19].** Pour en tenir compte, une correction de l'atténuation est nécessaire.

Pour une acquisition statique planaire optimisée, il est important de choisir une fenêtre spectrométrique adaptée à l'énergie d'émission du photon et un collimateur dont le champ de vue couvre l'organe étudié et ayant une sensibilité assez élevée.

Le temps d'attente après l'injection est aussi un élément important dans la mesure où il est parfois souhaitable d'attendre l'élimination du radio traceur de certains tissus pour imager de façon plus spécifique les organes cibles.

**I.6.1.2. Le mode planaire Corps Entier (CE)** Ce mode est appliqué Lorsque la région à explorer est de dimension supérieure au champ de vue de la caméra, certaines caméras permettent le balayage par un déplacement à vitesse constante de la tête de détection (voir figure I.9).

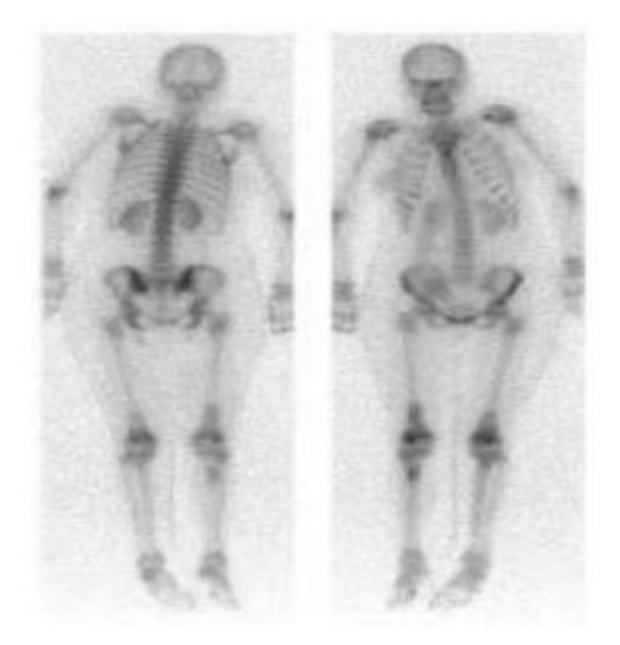

#### **Figure I.9 : un balayage «corps entier» obtenu en déplaçant la gamma-caméra à vitesse constante dans le cas d'une scintigraphie osseuse**

#### **I.6.1.3 Le mode Planaire Dynamique**

Lors d'une acquisition en mode dynamique, des séquences d'images indexées par le temps sont acquises. Ceci permet d'avoir accès à des informations quantitatives sur le fonctionnement de certains organes tels que le cœur, les poumons et les reins. On traite les données acquises de façon à avoir des courbes « activité-temps » afin d'étudier le taux de fixation et d'élimination du radio-traceur dans l'organe étudié **[20].** Des images paramétriques (représentant la distribution spatiale d'un paramètre d'intérêt) peuvent être utilisées afin de condenser les informations obtenues à partir d'une séquence d'images comme c'est schématisé dans la figure I.9.

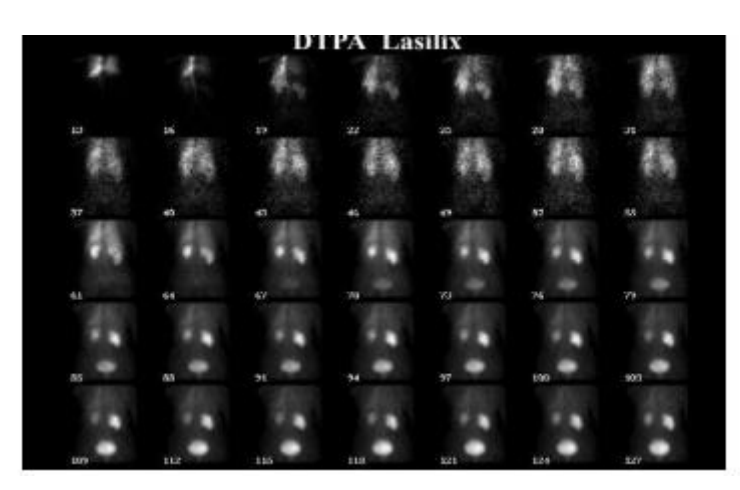

**FigureI.10: Scintigraphie rénale dynamique**

#### **I.6.1.4 Le mode planaire Synchronisée ECG**

Il s'agit d'une division du cycle cardiaque en n segments (figure 2.12). On peut aussi l'appeler une scintigraphie cavitaire qui est une méthode de référence de la mesure de la fraction d'éjection du ventricule gauche (FEVG) [21]. Cette méthode est plus robuste et plus reproductible que l'échographie cardiaque.

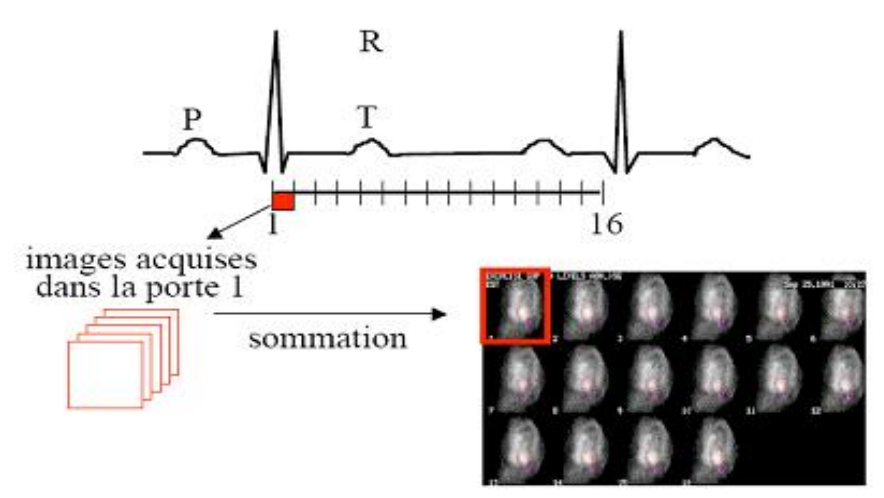

**Figure I..11. : Mode d'acquisition synchronisé.**

#### **I.6.1.4 Mode tomographique (SPECT) :**

La Tomographie par Emission Mono-Photonique (TEMP) dite en anglais SPECT (Single photon émission computer zed tomographie) est une modalité d'imagerie médicale qui a pour objectif la visualisation de la fixation d'une molécule marquée par un isotope radioactif, émetteur de photons gamma, dans l'organisme d'un patient. Un détecteur de photons gamma, la gamma caméra, va ensuite effectuer une rotation autour de l'organe et ainsi récupérer plusieurs plans de projection qu'il sera ensuite nécessaire de reconstruire pour obtenir un volume en 3D. C'est une imagerie de type fonctionnel et métabolique, elle permet d'observer le fonctionnement de nombreux organes en fonction de la distribution ou de la cinétique du produit radioactif utilisé

#### **I.6.1.5. Les limites de l'imagerie gamma**

Les gamma caméras sont limitées en performances, sur la qualité des images, c'est-à-dire qu'elles ne permettent pas de diagnostiquer correctement certaines pathologies. Cette limitation a trois raisons principales : une origine physiologique (liée à la distribution des radio traceurs dans le patient et à la morphologie du patient), une origine physique (liée aux propriétés d'interaction des photons avec la matière) et une origine technologique (liée aux composants des gamma caméras d'Anger). II.A Les limites physiologiques Les limites physiologiques sont liées à la distribution des radio traceurs dans le patient et à la morphologie du patient. En effet, les radio traceurs peuvent se fixer sur d'autres organes que celui ou ceux recherchés spécifiquement par le traceur. Cela crée alors une activité de fond dans le corps du patient. Par conséquent, le contraste des images (différence d'activité mesurée entre la région d'intérêt et le fond) est dégradé. De plus, la qualité des images est détériorée à cause des mouvements du patient, qu'ils soient inhérents (battements cardiaques, respiration…) ou fortuits (mouvement du patient pendant la durée de l'examen). Cela entraîne un flou sur l'image et crée des artéfacts sur les images reconstruites. Enfin, la qualité des images est dépendante de la taille et de la morphologie même du patient. En effet, plus le corps d'un patient est imposant, plus la proportion de photons atténués et de photons diffusés dans les tissus est grande. La statistique de comptage de la gamma caméra est de ce fait plus faible, augmentant le bruit sur l'image : l'image est donc de moindre qualité.

#### **I.6.1.5.11Les limites physiques**

Les limites physiques sont liées aux interactions des photons dans le corps du patient. Les deux principales interactions des photons avec la matière, aux énergies des principaux di nucléides utilisés sont l'effet photoélectrique et la diffusion Compton . Suite à ces interactions, deux phénomènes affectent la quantification de l'activité dans la zone d'intérêt : le phénomène d'atténuation et le phénomène de diffusion des photons par les tissus du patient et par le collimateur traversés avant d'atteindre le détecteur.

#### **I.6.1.5.2L'efficacité de la caméra**

L'efficacité de la caméra est définie par le rapport entre le nombre de photons comptabilisés dans la fenêtre énergétique et le nombre de photons émis par la source sur  $4\pi$ stéradians. Elle résulte de la contribution de l'efficacité géométrique et de l'efficacité de détection. L'efficacité géométrique est liée à la géométrie du collimateur. En effet, le

collimateur assure une forte sélection spatiale des photons, en absorbant la majorité d'entre eux. Avec le collimateur classique LEHR, l'efficacité géométrique est de l'ordre de 1,5 10- 4 , c'est-à-dire que sur 15 000 photons un seul parvient au scintillateur. L'efficacité de détection est liée à l'épaisseur du détecteur. Pour le scintillateur NaI(Tl) de 9,525 mm d'épaisseur, elle est de l'ordre de 90%. Ainsi l'efficacité de la caméra est de l'ordre de 1,3 10-4 . Approximativement, la proportion de photons dans la fenêtre en énergie peut être évaluée par le rapport entre le coefficient d'atténuation photoélectrique et le coefficient d'atténuation total du NaI(Tl) à 140 keV soit environ 83,8%. L'efficacité photoélectrique de la caméra est alors de l'ordre 1,0 10-4, c'est-à-dire que sur 10 000 photons émis un seul photon sera comptabilisé. Cette faible efficacité de la gamma caméra oblige un temps d'acquisition long pour avoir des images de statistique suffisante (nombre de coups), en moyenne 30 minutes. Le nombre de patients suivi par jour est par conséquent restreint (en moyenne 15 patients / jour).

# Chapitre II

#### **Introduction** :

 En traversant la matière, une particule incidente passe au voisinage d'électrons et de noyaux d'atomes avec lesquels elle est susceptible d'interagir. Le type d'interaction dépend à la fois de la nature de la particule, de son énergie et du milieu environnant. Ainsi, l'histoire de la particule qui interagit avec le milieu peut être décomposée en une succession d'étapes au cours desquelles il est possible d'observer des changements de direction accompagnés ou non de pertes d'énergie, conduisant dans certains cas à la création de particules secondaires. Simuler la trajectoire d'une particule c'est reproduire son comportement dans le milieu en prenant en compte l'aspect stochastique des interactions. La méthode de Monte-Carlo **[22]**est particulièrement bien adaptée à cette contrainte puisqu'elle est basée sur l'utilisation de nombres pseudo-aléatoires décrivant des distributions statistiques représentatives des différents processus physiques mis en jeu. Ce chapitre est l'occasion de rappeler les techniques employées dans les codes de simulation pour rendre compte, en particulier, du transport des électrons et des photons **[23]** puisqu'il s'agit des deux types de particules émises par les sources radioactives auxquelles nous nous sommes intéressés. Nous verrons notamment comment le transport de ces particules, et en particulier les électrons, est traité dans un code de hautes énergies (pour des énergies incidentes supérieures à 1 MeV tel que PENELOPE **[24]**, et de quelle façon on peut accéder à la dose absorbée dans un milieu via la méthode de Monte Carlo, lorsque cette dose absorbée est la conséquence d'irradiations par une source non scellée [**25]**

#### **II.1 La méthode de Monte Carlo**

Le terme « Monte-Carlo » (MC) a été introduit durant la seconde guerre mondiale par Ulam, Metropolis et von Neumann en tant que nom de code pour dissimuler des travaux confidentiels sur l'élaboration d'une bombe atomique à Los Alamos (USA). Ces travaux, dans le projet Manhattan, impliquaient une collaboration entre mathématiciens et physiciens pour étudier le comportement aléatoire des neutrons diffusés et absorbés dans les matériaux fissibles. Inspiré par l'intérêt de Ulam pour le poker, Metropolis eut l'idée d'utiliser cette similitude avec les jeux de hasard en associant à leur mission le nom de Monte Carlo, ville célèbre pour ses nombreux casinos.

La méthode a beaucoup évolué et s'est étendue à des domaines aussi variés que la météorologie, la finance, l'astrophysique ou que les diverses branches de la physique fondamentale des interactions rayonnement-matière. Ce n'est qu'en 1963 que Zerby **[26]**

publia un article sur l'utilité de la méthode MC pour simuler le transport des particules en physique médicale et en présenta les premières applications à travers l'étude de la réponse d'un compteur à scintillation. Présentement, la méthode MC est reconnue pour être la plus efficace pour estimer les distributions spatiales des particules et des dépôts d'énergie. En milieu médical, elle est utilisée dans la totalité des disciplines du diagnostic et de la thérapie par rayonnements, mais également pour la radioprotection des patients **[27].**

#### **II .2 Transport des particules**

Le premier code MC, proposé par Hayward and Hubbell en 1954 **[28]**, ne pouvait suivre la trajectoire que de 67 photons. Aujourd'hui, la puissance des microprocesseurs et la précision des modèles physiques décrivant les interactions permettent de simuler la trajectoire d'un très grand nombre de particules en reproduisant les effets rayonnementmatière qui ont lieu, quel que soit le type de particules (photons, électrons, neutrons…) sur de larges gammes d'énergies. Différentes méthodes de simulation sont adoptées dans les codes en fonction de la nature et de l'énergie de la particule incidente. Celles qui concernent les photons et les électrons seront présentées ultérieurement Auparavant, nous décrivons brièvement les différents processus d'interaction susceptibles de se produire avec des électrons et des photons **[29].**

#### **II .3. Définition de la simulation**

La simulation a été et reste toujours l'outil privilégié pour évaluer les performances de réseau et pour étudier le comportement des protocoles de réseau.

La simulation est la plus flexible des techniques discutées. Par exemple, elle permet d'étudier les modèles de réseau avec n'importe quel niveau de détail. De plus, on peut facilement modifier les conditions de fonctionnement du réseau et comparer les mesures d'intérêt d'un scénario à l'autre. Pour un non spécialiste, la simulation a plus de crédibilité que les modèles analytiques car elle est « plus proche » du système réel et nécessite, en principe, moins de simplifications et quasiment par d'hypothèse spécifique.

Or, la souplesse offerte par la simulation se paye cher : les simulations sont souvent gourmandes en ressources passives (par exemple, mémoire vive) et en temps de calcul lorsque les modèles utilisés sont un tant soit peu réalistes ou bien si l'on souhaite obtenir des résultats avec un niveau de précision élevé. Par exemple, au cours du processus de simulation, nous pouvons estimer les mesures de performance d'intérêt.

Mais à la différence des techniques analytiques, les observations de la simulation sont toujours entourées d'incertitude. Cette incertitude provient du fait que les résultats de la simulation ne sont qu'un échantillon d'un nombre potentiellement infini d'observations.

#### **II .3.1. Le but de la simulation**

La technique de la simulation est utilisée dans un triple but :

- l'analyse des systèmes a la faculté d'assembler les sous-ensembles d'un système pour chercher et obtenir un meilleur profit des couts et des temps réduits.

- La simulation dans la construction des systèmes est semblable à une expérience de laboratoire et aboutit à la comparaison de plusieurs modèles de construction de systèmes.

- et la 3ème application est pédagogique et concerne à la fois l'enseignement et l'entrainement.

Pour la classification de divers types de simulation, les variétés de modèles peuvent servir de base ; et chaque type de simulation fait intervenir un modèle du même nom.

On distingue en effet, une simulation manuelle, graphique et écrite, de celle qui a recourt aux ordinateurs. En outre, il existe un autre critère de classification : la vitesse de simulation

#### **II .3.2. La simulation d'un système**

L'étude des systèmes, des modèles et de la simulation en général, est une préparation indispensable à la compréhension de la méthode simulation des systèmes.

Les trois grandes parties qui composent cette méthode :

- construction du modèle.

- programmation sur ordinateur.

- analyse des résultats.

ne se chevauchent pas puisque le modèle est construit avant de commencer la programmation et cette dernière est terminée avant d'obtenir les résultats :

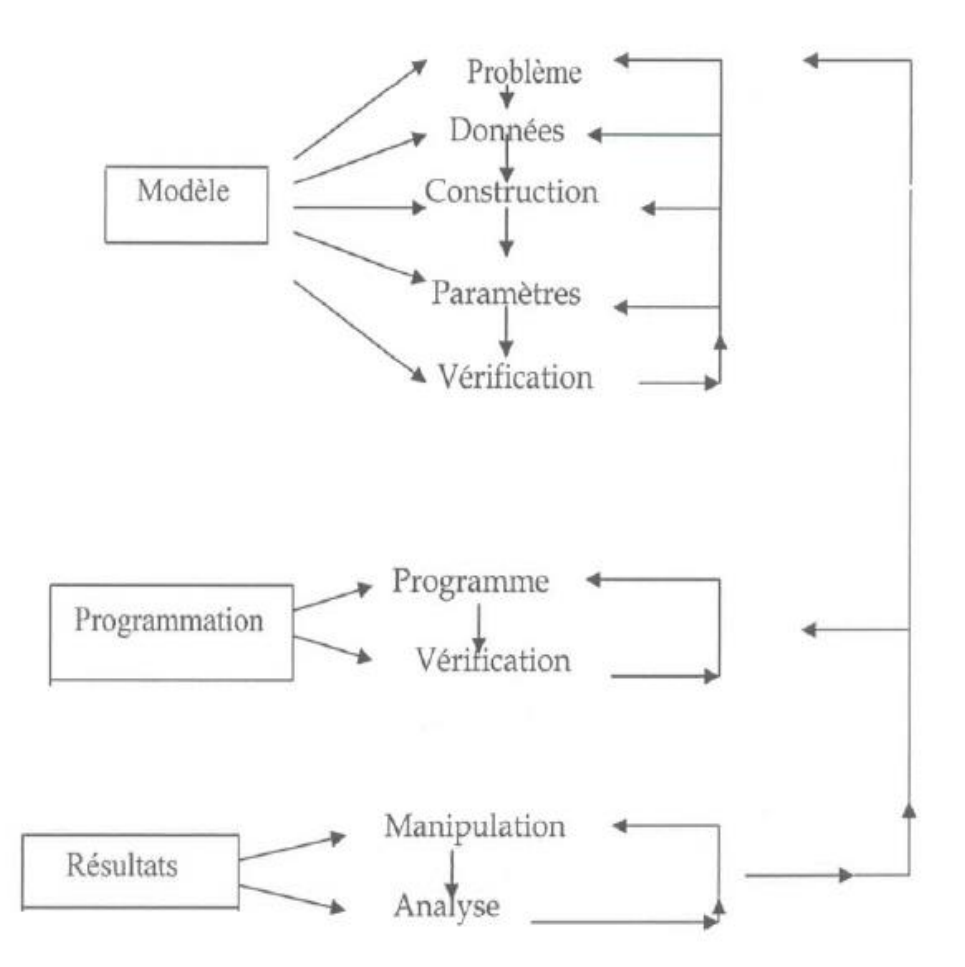

#### **Figure (II.1) : Schéma des étapes de la simulation d'un système.**

La technique de la simulation peut être formulée de la façon suivante :

- Enoncer le problème dans l'optique du système.
- Construire un modèle du système pour dégager une solution.
- Vérifier le modèle et l'expérience.
- Mettre en pratique la solution retenue.

Ceci est proche de la technique de la recherche opérationnelle qui constitue à analyser le système considéré sous son aspect global puis construire un modèle mathématique dans le but d'étudier le rendement du système, déduire une solution soit analytiquement soit numériquement, et enfin faire la comparaison des résultats avec l'expérience. La simulation par ordinateur supprime en partie la difficulté de rassembler des données expérimentales en produisant des observations indirectes tirées des distributions de probabilités, permet de faire des expérimentations indirectes pour remplacer les

expériences impossible à réaliser et s'accommode d'un nombre considérable de variables et enfin possède une grande vitesse pour manipuler des modèles.

Les techniques de simulation ont pu donc remplacer les expériences, qui sont parfois couteuses, dangereuses ou même inaccessible au laboratoire **[30]**

#### **II. 4. Modélisation par la méthode Monte Carlo**

Cette approche relativement récente, permet de simuler " l'histoire " d'une particule individuelle dans un milieu atténuateur, en tenant compte du caractère probabiliste des différents processus physiques pouvant être rencontrés lors de sa traversée. Cet historique prend en compte les éventuelles particules secondaires et s'arrête dès lors que l'énergie de la particule est en dessous d'un niveau seuil ou atteint une zone de réjection. La méthode de Monte Carlo peut se décomposer en différentes étapes :

• construire un processus statistique que l'on appelle jeu,

- attribuer un score numérique à une certaine réalisation du jeu,
- calculer une moyenne de ces scores et une dispersion statistique (écart-type) permettant d'estimer la précision des résultats.

Sur la Figure (II.2) ,le jeu consiste en la réalisation de la trajectoire de la particule et le score est de 1 chaque fois qu'une particule traverse la surface. On peut alors calculer la moyenne dunombre de particules ayant traversées la surface d'un détecteur.

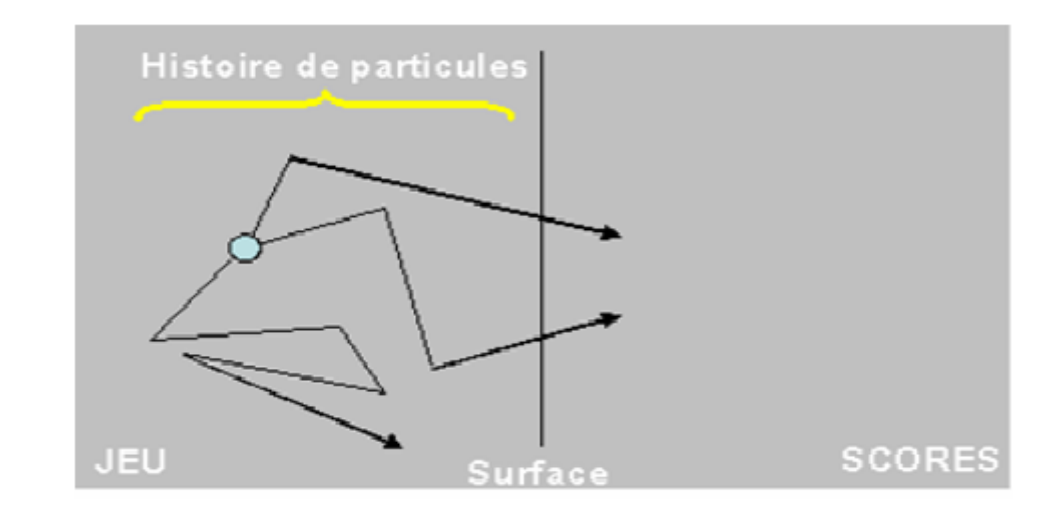

**Figure II.2 exemple d'application de la méthode monte carlo**

Dans le cadre du transport des particules ou de photons, l'utilisation d'une méthode de Monte Carlo pour estimer des quantités physiques telles que le flux, le taux de réaction ou le facteur de multiplication repose sur la simulation de la traçabilité de ces particules dans la matière.

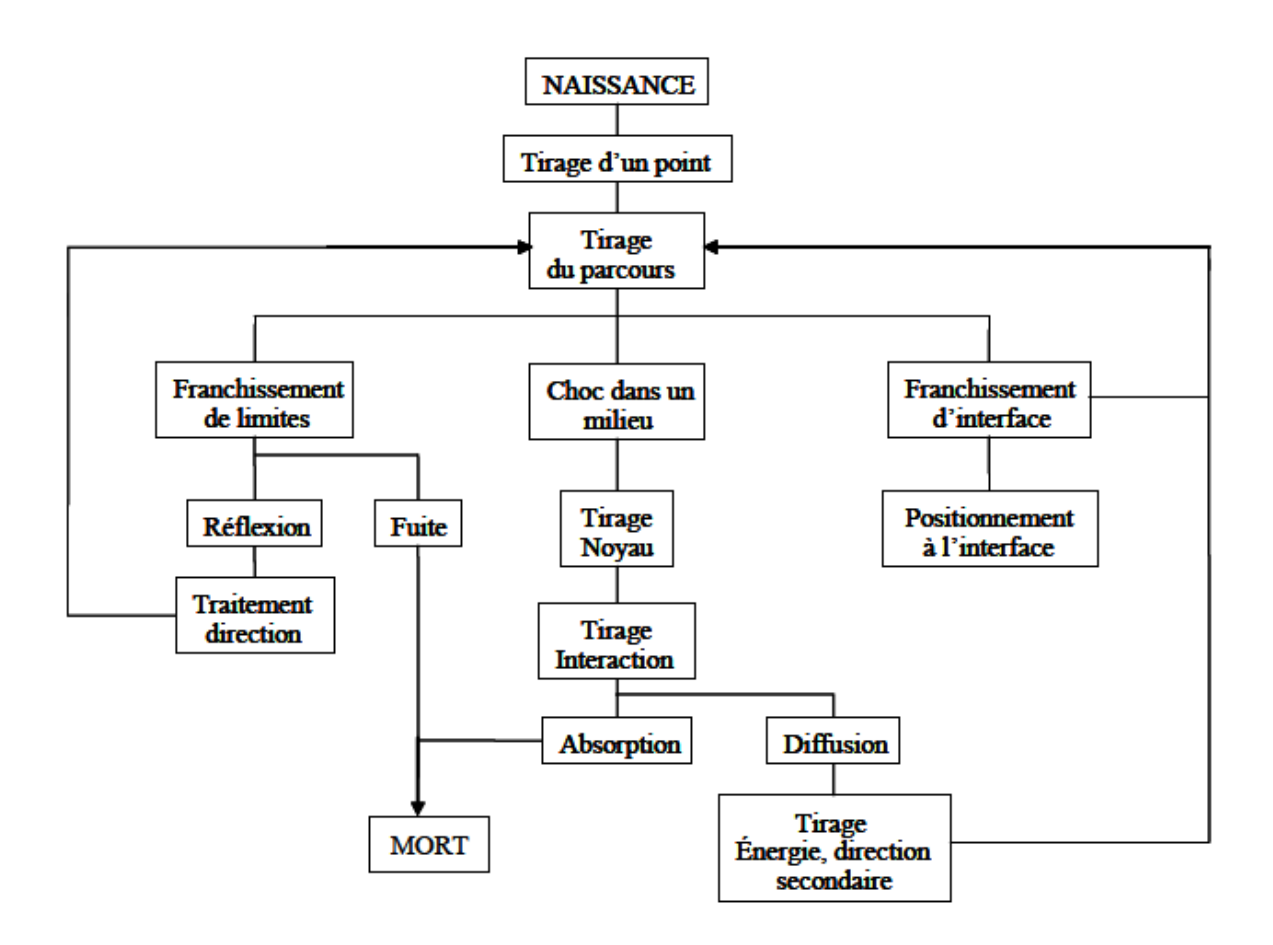

**Figure (II.3) : Historique et traçabilité d'une particule dans un milieu ralentisseur** Une histoire commence par la naissance de la particule (émission à partir d'une sour termine par sa mort (absorption ou fuite). La Figure (II.3) représente un organigramme simplifié de la construction d'une histoire.**[31]**

#### **II 4.1.Variables aléatoires**

Pour appliquer la méthode de Monte Carlo, on génère des nombres aléatoires de déférents manières :

 Tables de nombres aléatoires établies à partir de certains phénomènes physiques (roulette),

Générateurs de nombres aléatoires : cette méthode fait appel aux ordinateurs. Les

Nombres obtenus doivent constituer une série non reproductible, mais le test de reproductibilité est difficile à réaliser. De plus, le stockage des résultats au cours du calcul, encombre la mémoire de l'ordinateur. Pour contourner ces difficultés, on utilise actuellement des nombres pseudo-aléatoires.

Les nombres pseudo-aléatoires diffèrent des nombres aléatoires par le fait que lorsque le premier est arbitrairement choisi, toute la suite est complètement déterminée et reproductible. Par cet effet, on peut appliquer des tests de qualité et vérifier les programmes dans lesquels ils sont utilisés. Une des formules les plus utilisées pour engendrer des nombres pseudo aléatoires à distribution uniforme, est :

$$
X_i = a X_{i-l} + c \quad (4)
$$

cependant, la périodicité de la séquence limite la validité du générateur de variables aléatoires. On a donc intérêt à ce que cette période soit très grande. Pour cela, on prend  $c = 0$  et  $m = 2^N$ où N est généralement de l'ordre de 30 ou 40 Les nombres obtenus ont une distribution uniforme. Pour obtenir ces nombres dans l'intervalle

 $[0, 1]$ , on divise les  $X_i$  par  $(m-1)$  et on obtient la relation d'échantillonnage suivante  $[31]$ :

$$
\varepsilon_i = \frac{X_i}{m-1} = \frac{a}{m-1} X_{i-l} \varepsilon_i \in [0, 1]
$$
 (5)

#### **II .4.2.Transport de particules**

L'utilisation de la méthode de Monte Carlo dans les phénomènes de transport a pour but l'évaluation aussi précise que possible d'une quantité intégrale, que l'on peut écrire sous la forme :  $I = \int_{D}^{W} f(x) \varphi(x) dx$  (6)

Avec :

• x : un point dans l'espace de phase (D) à 6 dimensions (nous ne considérons ici que des problèmes stationnaires), 3 dimensions d'espace R, une variable énergie (E) et deux

variables directeurs (w). Les trois dernières dimensions pourront être représentées par un seul vecteur, le vecteur vitesse V.

 $\cdot \varphi$  désigne le flux.

• f : représente une fonction réponse qui selon le contexte, pourra prendre plusieurs

formes : section efficace pour le calcul d'un taux de réaction ou indicatrice de domaine d'espace(cas d'un calcul de protection où la zone en question se trouve relativement éloignée du cœur).

Les codes de simulation Monte Carlo utilisés au cours de ce travail sont : Monte Carlo N Particules (MCNP) et GEANT. Dans nos applications les plus courantes, les particules étudiées sont les photons, les alpha et les neutrons.

Le principal intérêt de cette approche est de pouvoir calculer des quantités physiques difficilement accessibles par d'autres techniques (mesure ou calcul analytique). Par exemple, elle permet l'estimation, de la dose délivrée en absence de détecteur ou de la contribution des particules secondaires**.[31]]**

#### **II .5.Principe des simulations Monte Carlo**

La résolution d'un problème probabiliste par la méthode MC consiste à observer le comportement de nombres aléatoires choisis de façon à ce qu'ils simulent directement les processus physiques qui se produisent, puis à déduire de la conduite de ces nombres, la solution désirée. Plusieurs méthodes d'échantillonnage existent **[32]** : la méthode directe, la méthode de rejet, la méthode des distributions discrètes... Celles-ci sont appliquées dans les algorithmes de calcul des codes de simulation pour la plupart des fonctions décrivant les processus physiques générés par les interactions entre les rayonnements et la matière. Cependant, à cause du nombre important de phénomènes physiques intervenant, l'application de la méthode MC nécessite de disposer d'une grande population de nombres aléatoires pour simuler l'histoire de chaque particule depuis sa création jusqu'à sa disparition dans le milieu. Ces nombres, compris entre 0 et 1, proviennent généralement de suites mathématiques intégrées dans des algorithmes appelés *générateurs*. Ce mode d'obtention fait que l'on qualifie ces nombres de« pseudo aléatoires».

Ainsi, en assurant le caractère aléatoire des évènements, le générateur influe directement sur la précision de la simulation. La qualité de celui-ci dépend de sa capacité à fournir un grand nombre de valeurs uniformément distribuées et statistiquement indépendantes, avec une période (temps au bout duquel la séquence de nombres est répétée) longue. De plus,

la succession des nombres générés doit être reproductible et obtenue rapidement, compte tenu de la quantité importante de valeurs nécessaires à une simulation (nombre de particules incidentes élevé, nombreux processus d'interaction, géométrie complexe…)

#### **II .5.1. Détermination d'un événement dans les simulations Monte-Carlo**

Nous allons détailler brièvement la démarche suivie pour la simulation des interactions particule-matière. Principalement deux types de processus sont à prendre en compte, les processus discrets et les processus continus.

#### **II .5.2 Les processus discrets**

Les processus discrets résultent d'une collision binaire entre la particule et le milieu. L'interaction est ponctuelle et déterminée par le calcul de la longueur d'interaction. Lorsqu'une particule, initialement à l'origine, est soumise à un processus discret avec un libre parcours moyen λ, la probabilité qu'elle traverse le milieu sans interagir sur une longueur L est donnée par l'équation différentielle :

$$
\frac{dP(L)}{dL} = -\frac{1}{\lambda}P(L)
$$
(7)  

$$
\Leftrightarrow P(L) = \exp P(-\frac{1}{\lambda})
$$
(8)

Le libre parcours L peut être calculé à partir de la variable aléatoire P comprise entre 0 et 1 :

$$
L = \lambda \cdot \ln(P) = \lambda \cdot n_{\lambda} \tag{9}
$$

où, au début du transport d'une trace, un "nombre de libres parcours"  $n_{\lambda}$  est calculé pour chaque processus :  $n_{\lambda} = -\ln P$  (10) Mais tous les processus ne sont pas activés à chaque pas de la particule. Est sélectionné, le processus dont le libre parcours est le plus petit. Après chaque pas L<sub>i</sub> le nombre de libres parcours est mis à jour par la formule suivante :

$$
n'_{\lambda} = n_{\lambda} - \frac{L_i}{\lambda_i} \tag{11}
$$

Au début du pas suivant, le libre parcours moyen  $\lambda_{i+1}$  et le libre parcours  $L_{i+1}$  sont recalculés

$$
L_{i+1} = \lambda_{i+1} \cdot n'_{\lambda} \tag{12}
$$

Lorsque  $L = \lambda$ . n<sub>λ</sub>est négatif ou nul, le processus correspondant est alors activé et la particule est transportée sur la distance L.

Notons que le libre parcours moyen λ n'est pas fixe, il dépend de la densité du milieu, de l'énergie et éventuellement des caractéristiques physiques (spin, état de charge . . . ) de la particule. Il est calculé en fonction de la section efficace par atome  $\sigma(z_i, E, ...)$  et de n<sub>i</sub> le nombre d'atomes i par volume :

$$
\lambda(E) = (\sum_{i} \sigma(z_i, E, \dots))^{-1}
$$
 (13)

Les modèles physiques de Geant4-DNA (version 9.5 – décembre 2011) sont discrets et se basent sur l'architecture logicielle de la physique électromagnétique de Geant4 (G4VEmProcess pour les processus discrets et G4VEmModel pour les modèles).[ **33]**

#### **II. 6.Méthode d'inversion directe**

La méthode d'inversion directe consiste a calculer la réciproque  $F^{-1}$ de la densité de probabilité cumulée F, lorsque l'opérateur est possible. Soit  $f$  la fonction de densité de probabilité de variable  $x$ , non uniforme, d'un processus

physique quelconque. Supposons que de densité d'un générateur de nombre pseudoaléatoires uniforme, notés . les valeurs  $u$  suivent alors une loi de probabilité uniforme sur  $[0,1]$ . comme  $(x) \in [0,1]$ , on peut poser :

$$
u = F(x) = \int_{x_{min}}^{x} f(x') dx' \qquad (14)
$$

#### **En inversant F, on obtient donc :**

$$
x = F^{-1}(u) \tag{15}
$$

Comme *u* suit une loi uniforme sur l'intervalle [0,1], la variable  $x = F^{-1}(u)$  ainsi générée suit la loi  $f$ .

Il s'agit de la méthode la plus directe permettant de générer une variable aléatoire suivant une loi quelconque a partir de la génération de nombres pseudo-aléatoires déterminés par une loi uniforme. [24]

#### **II .7.Méthode du rejet**

Il n'est pas toujours possible de déterminer l'expression inverse  $F^{-1}$ d'une loi de densité de probabilité f.

Lorsque la méthode d'inversion directe est impossible ou trop complexe, on peut alors utiliser la méthode du rejet.

Soit la fonction de densité de probabilité, représentée par  $(x) = y$ , normalisée sur sa valeur maximale  $f(x_{max})$  (afin de limiter les valeurs sur l'intervalle [0,1], comme pour une loi uniforme). soit  $x \in [x_{min}, x_{max}]$  et  $y \in [y_{min}, y_{max}]$ . Pour obtenir une variable xselon, on tire deux nombres pseudo-aléatoires xet yselon une loi uniforme. Si  $y < f(x)$ , alors on accepte le tirage, et xest pris comme valeur. Sinon, le tirage est rejeté et on tire un nouveau couple  $(x, y)$ , jusqu'à ce que la condition  $y < f(x)$  soit vérifiée.

Le processus peut ainsi être long, puisque répété pour chaque occurrence de  $x$ que l'on souhaite obtenir. Elle permet cependant de générer des valeurs pseudo-aléatoires pour

n'importe qu'elle distribution f respectant les conditions d'existence d'une fonction de densité de probabilité.

Il est également possible de coupler les deux méthodes précédentes, lorsqu'une fonction peut se décomposer en deux sous-fonctions, dont l'une permet une inversion directe triviale. La méthode du rejet est ainsi uniquement appliquée sur l'autre fonction. **[34]**

#### **II.8.Choix du code de simulation**

En plus du traitement spécifique des électrons, les codes Monte-Carlo se différencient par les sections efficaces qu'ils intègrent, leurs modèles physiques d'interaction, ainsi que leur générateur de nombres aléatoires. Toutes ces caractéristiques influent sur les résultats des calculs et conditionnent la « qualité » des simulations. Pour ces raisons, des études comparatives de grandeurs dosimétriques, les que les profils longitudinaux de dose et les rendements en profondeur fournis par des faisceaux d'électrons ou de photons en radiothérapie externe, ont fait l'objet de plusieurs publications comme celle de Seco et al. **[35]** ou encore celle de Rogers and Mohan . Les critères de comparaison majoritairement retenus sont le temps de calcul et la précision des résultats. Le plus souvent, l'un de ces facteurs est privilégié au détriment de l'autre. Le choix du code dépend alors du problème dosimétrique posé et des priorités établies par l'utilisateur. Pour nos applications, nous avons favorisé la précision du calcul de la dose absorbée dans les milieux dans le but, en particulier, de limiter l'incertitude liée au calcul de cette grandeur impliquée dans la relation réponse/dose absorbée des gels de polymères MAGIC utilisés en RIV

Par rapport aux autres codes MC, PENELOPE nous a paru intéressant pour plusieurs raison Tout d'abord, ce code figure parmi les plus « jeunes ». De ce fait, des concepts physiques plu modernes et plus précis sont introduits, comme par exemple les sections

efficaces extrait d'études les plus récentes **[36]**La jeunesse de ce code a permis aussi de corriger traitement partiel de certains phénomènes dans d'autres codes plus anciens, tels que l'absence de l'effet '*straggling*' sur la distribution des pertes d'énergie dans la première version du code ETRAN **[37]** ou encore, les erreurs systématiques observées au voisinage d'interfaces liées l'utilisation de la théorie de Molière dans le code EGS4. Des solutions nouvelles ont é proposées dès la première version de PENELOPE (1996) pour mieux gérer le transport d électrons lors de la simulation condensée et la traversée d'interfaces La précision.

des simulations effectuées par PENELOPE a été prouvée à partir de comparaisons avec des

résultats expérimentaux ou provenant d'autres codes. Parmi les études publiées, nous citerons le « benchmark » de Sempau et al. **[38]** dans lequel le modèle de diffusion utilisé pour les électrons dans PENELOPE est largement discuté au travers de comparaisons avec

des coefficients de rétrodiffusion mesurés à différentes énergies (de quelques keV à 1 GeV). Parallèlement, les travaux de Das et al**. [39]** ont montré des calculs de dose absorbée dans des zones hétérogènes composées de matériaux de numéros atomiques très variés (comme une interface entre l'eau et le plomb) avec PENELOPE, plus conformes aux données expérimentales que ne le sont les calculs fournis par EGS4 et MCNP. Ces résultats sont d'autant plus intéressants que la modification de la dose absorbée engendrée par la traversée d'interface est un problème récurrent en physique médicale. Celui-ci se pose aussi bien lors de l'utilisation d'une chambre d'ionisation placée dans l'eau en radiothérapie externe qu'en dosimétrie par gels, où il existe une interface entre le gel et son contenant (généralement en verre).

plus, par rapport aux précédents codes dédiés aux particules de haute énergie (EGS4, EGSnrc, MCNP…), PENELOPE permet le traitement des particules chargées sur une large gamme d'énergies ; celles-ci peuvent être suivies jusqu'à des énergies de 100 eV, au lieu de 1 keV dans les autres codes. Cette caractéristique a déjà été exploitée par certains modélisateurs intéressés par les interactions à faible énergie à l'échelle des tissus ou des cellules comme Stewart et al. **[40]** ou Tung et al. **[41].** En RIV, cet avantage qu'offre PENELOPE devrait permettre de mieux prendre en compte les particules de faible énergie intégrées dans les spectres d'émission des radioéléments qui s'étendent sur des gammes

d'énergie comprises entre 0 à quelques MeV (annexe 1). Cet aspect est d'autant plus intéressant que l'irradiation de gels de polymères par une source radioactive donne lieu à la création de radicaux libres à partir de quelques eV. La quantité d'espèces créées étant dépendante de l'énergie absorbée dans le milieu , pouvoir prendre en compte des électrons d'aussi faible énergie devrait donc permettre de mieux estimer la dose délivrée au gel.

En plus de ces critères de précision, la souplesse d'utilisation du code PENELOPE est à souligner. Les procédures pour acquérir et installer le logiciel sont simples à appliquer, disponibles via Internet et bien documentées. Les différents programmes sont bien structurés et commentés. Ceci facilite d'éventuelles modifications et adaptations sans intervenir dans le module consacré aux modèles de transport et d'interaction. La géométrie

et le milieu sont gérés de façon indépendante . Le code propose une large bibliothèque de données de base pour 279 milieux prédéfinis. Elle comprend les 99 premiers atomes de la classification périodique et divers mélanges sous forme liquide (eau, propane…), gazeuse (air, méthane…) ou solide (graphite, émulsion photographique…).

Des milieux plus spécifiques des applications médicales tels que la peau, les tissus mous, l'adénine (molécule de l'ADN) sont également disponibles, ce qui permet à l'utilisateur d'accéder rapidement aux grandeurs physiques nécessaires à la simulation. Par ailleurs, la possibilité d'utiliser une méthode purement détaillée, par simple choix des paramètres de simulation, est également un élément supplémentaire de convivialité du logiciel est à noter que le code PENELOPE a été préalablement utilisé dans le laboratoire afin de réaliser une simulation complète du transport des particules dans le gaz d'un compteur proportionnel en incluant les interactions avec la cathode pour évaluer les pertes de comptage et déterminer les conditions optimales de fonctionnement de ce type de détecteur **[42].** Cette première expérience a donc facilité l'appropriation de PENELOPE.

#### **II.3 Le code PENELOPE**

Sur l'intervalle d'énergie considéré dans le code PENELOPE (100 eV-1 GeV), est pris en compte l'ensemble des interactions électrons/positons-matière décrit dans le paragraphe II.2.1. Les modèles physiques d'interaction et les sections efficaces employées dans ce code sont présentés. Certaines sections efficaces sont données sous forme analytique et d'autres sous forme numérique. Le programme PENGEOM gère la géométrie et le

programme MATERIAL calcule les données relatives aux matériaux. Un fichier d'entrée, indépendant, contient l'ensemble des paramètres choisis par l'utilisateur. Le programme principal, PENMAIN, regroupe les divers sous-programmes nécessaires pour reconstituer les étapes de l'histoire d'une particule (Figure II. 2).

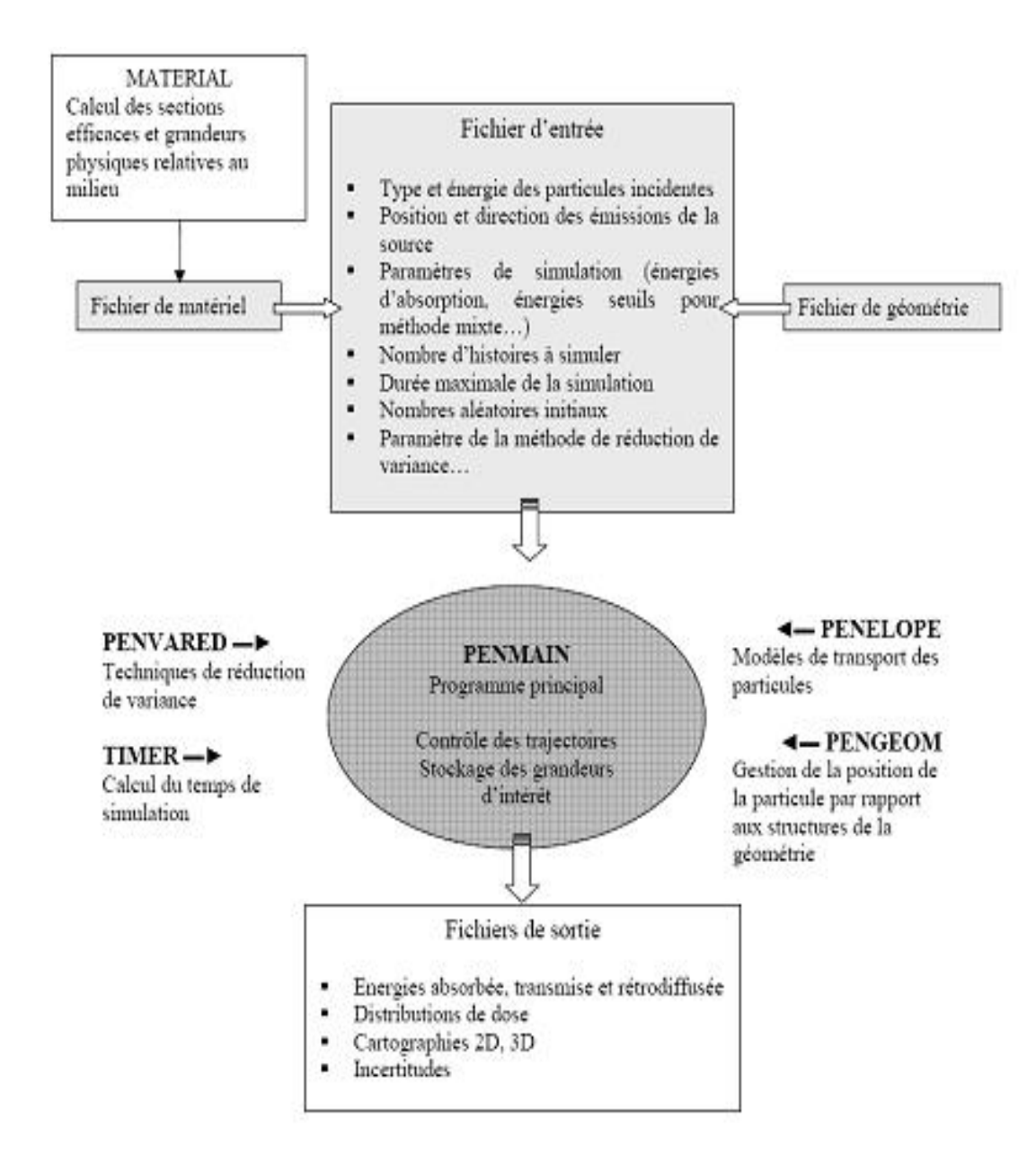

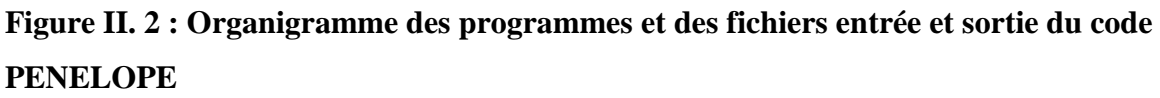

#### **II. 3.1IMPORTANCE ET FIABILITE DU CODE PENELOPE**

Le code PENELOPE a montré sa fiabilité par la bonne corroboration des simulations des différents tests d'évaluation ou benchmarks. En citant à titre d'exemple le benchmark expérimental mené par Sempau*et al* (2003) pour tester le modèle de diffusion mixte utilisé par PENELOPE pour les électrons de moyenne et de haute énergies et les benchmarks réalisés par Das et al (2001, 2002) et Vilches et all en 2007 qui ont comparé les résultats obtenues avec les codes Penelope, EGS et MCNP.

#### **II.3.2 Paramètres de simulation :**

Le fichier d'entrée contient des paramètres nécessaires à la simulation, dont les principaux sont présentés ci-dessous :

**-** EABS(e-)**,** EABS(hν)**,** EABS(e+) : les énergies d'absorption respectivement des électrons, photons et positons, c'est-à-dire l'énergie cinétique jusqu'à laquelle la particule est suivie ; ces paramètres sont définis pour chaque matériau,

**-** WCC et WCR : les pertes d'énergie seuil relatives aux interactions catastrophiques, respectivement pour les collisions inélastiques et l'émission de rayonnement de freinage, **-** C1 : la constante déterminant la déflexion angulaire moyenne produite lors d'une diffusion élastique multiple entre deux évènements catastrophiques .

**-** C2 : la fraction maximale d'énergie perdue entre deux collisions catastrophiques , **-** d max : la distance maximale permise entre deux collisions catastrophiques . Les grandeurs C1 et C2 sont des constantes, sans unité, dont les valeurs peuvent varier entre 0 et 0,2. C1, = 0,2 correspond à un angle moyen de  $37^{\circ}$  (C1 −≅ cos1 $\theta$ ) et C2 = 0,2, à un pourcentage de perte d'énergie de 20%. Sans aucune modification de la part de l'utilisateur, les valeurs des paramètres de simulation sont fixées par défaut à  $CC$  21 = 1,0  $; WCC = EABS(e-) = EABS(e+) = 01.0 \cdot Emax ; WCR = EABS(hv) = 0 E 01. \cdot max ; avec$ Emax, l'énergie maximale des particules simulées (en eV). Par ailleurs, en fixant les paramètres WCC , WCR , C1 et C2 à zéro et si les énergies d'absorption *EABS* valent 100 eV, la méthode condensée n'est utilisée pour aucune des interactions : PENELOPE exécute alors une simulation purement détaillée de tous évènements produits jusqu'à ce que les particules (photons, électrons et positrons) atteignent une énergie cinétique de 100 eV, en dessous de laquelle les particules transfèrent toute leur énergie au milieu et ne sont plus suivies.

#### **II.3.3 Modélisation d'un milieu et d'une géométrie**

#### **II.3.3.1 Modélisation d'un milieu :**

La modélisation d'un milieu d'irradiation consiste à déterminer les sections efficaces pour chaque processus ( I.2.1) et les grandeurs physiques macroscopiques (libres parcours moyens, pouvoirs d'arrêt, coefficients d'atténuation…) relatives aux interactions provoquées suite au passage d'une particule, en connaissant sa composition. Dans le code PENELOPE, le calcul de ces données de base est effectué à partir du programme auxiliaire

MATERIAL (Figure II. 2). Ce dernier propose à l'utilisateur deux méthodes : ⇒ La première est la « méthode des fractions massiques ». La fraction massique d'un élément atomique représente sa contribution en masse pour une unité de masse de milieu. Lorsque le milieu est composé d'un seul type de molécules, la fraction massique wa d'un atome se définit par :

$$
\omega_a = \frac{A_{a. n_a}}{M_T} \qquad (16)
$$

$$
\sum_{a}^{N} w_a = 1 = (17)
$$

avec Aa , la masse molaire de l'élément a et

$$
M_T = \sum_{a=1}^{N} A_a \cdot n_a \ (18)
$$

la masse de la molécule. Dans le cas où le milieu est un mélange de molécules de nature différente, on considère la résultante Wa de la somme des fractions massiques wa de l'atome a dans chacune des molécules présentes dans le milieu. Les wa sont pondérées par

le pourcentage massique pm de la molécule m considérée.

$$
w_a = \sum_{n=1}^{N} w_a \cdot p_m \qquad (19)
$$

⇒ La deuxième est la « méthode stœchiométrique ». Comparativement aux fractions massiques, les coefficients stœchiométriques représentent les proportions, en termes de nombre d'espèces et non plus en masse, suivant lesquelles les espèces chimiques se combinent pour former le milieu. Ces coefficients sont calculés de façon à maintenir l'équilibre du nombre d'atomes entre réactifs et produits lors de la réaction chimique. Les sections efficaces résultantes sont calculées en pondérant les sections efficaces de chaque atome par leur quantité dans le milieu. Plus précisément, le nombre de chacun des éléments atomiques présents dans une quantité élémentaire de milieu est évalué à partir des données fournies par l'utilisateur (fractions massiques ou coefficients stœchiométriques). Le principe de calcul des sections efficaces repose ensuite sur la règle additivité de Bragg-Kleemann, valable pour les énergies incidentes supérieures au keV et s'exprimant, pour un type d'interaction i , par l'expression suivante :

$$
\sigma_i = \sum_{a=1}^n X_a \sigma_{i;a} \quad (20)
$$

σ ,ai représente la section efficace relative à l'effet i pour chaque espèce atomique et σ i , la section efficace résultante.a x est le nombre d'atomes d'espèce a présents dans le milieu. Chaque milieu modélisé

est homogène. Cependant, il est possible de réaliser un milieu hétérogène par superposition de matériaux de compositions différentes. Chacun de ces matériaux est considéré comme un milieu indépendant et délimité par une surface finie.

#### **II.3.3.2 Définition des géométries :**

Dans le code PENELOPE, la configuration de géométrie est réalisée à partir des équations réduites de surfaces f(x ,y,z) élémentaires. L'expression générale quadratique réduite de

#### ces équations s'écrit :

#### $f_t(X, Y, Z) = I_1 \cdot x^2 + I_2 \cdot Y^2 + I_3 Z^2 + I_4 \cdot Z + I_5(21)$

où I i (avec i = 1, 2…) sont les indices caractérisant l'équation réduite et leurs valeurs peuvent être de -1, 0 ou 1, selon les formes géométriques voulues. La Figure II. 5 résume les indices des principales surfaces disponibles dans PENELOPE.

Pour des géométries faisant intervenir plusieurs surfaces, la délimitation des structures est effectuée à l'aide de plans. Chaque volume est associé à un milieu localisé à l'intérieur ou à l'extérieur, en utilisant les valeurs +1 ou -1, respectivement. L'assemblage de ces volumes par des unions ou/et des intersections permet de modéliser des objets de forme plus ou moins sophistiquée, tels que la tête d'un accélérateur **[42],** un fantôme anthropomorphique [ou encore un compteur proportionnel .

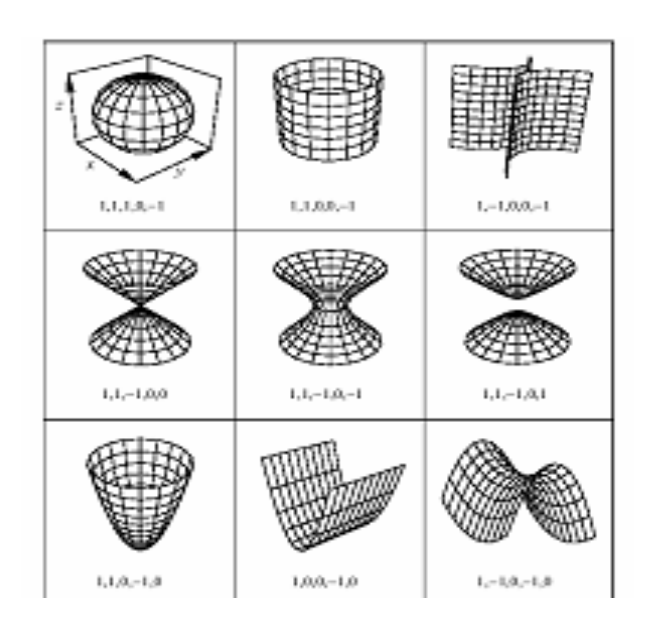

**Figure II. 5 : Modélisation de géométries dans le code PENELOPE.**

Les chiffres 1, -1 et 0 représentent les indices caractérisant l'équation réduite des surfaces présentées. Par exemple, l'équation réduite d'une sphère s'écrit :

 $f_t(x, y, z) = x^2 + y^2 + z^2 - I_5.$  (22)

# Chapitre III

#### **III.1.Méthode :**

Notre étude sert a déterminer l'efficacités de détection d'un gamma caméra en fonction des déférents variable tel que : l'épaisseur d'un cristal NAI, la distances entre la sources-têtes du gamma caméra, et l'énergie. Pour la détermination de l'efficacité nous avons basé sur la simulation numérique en utilisent la méthodes de monte carlo dont le code de simulation et le code pénélope . Le code PENELOPE est utilisé pour étudier le transport des électrons, des photons et des positrons dans des matériaux simples (monoatomiques) et composites.

Ce code est constitué d'un ensemble de programmes écrit en FORTRAN 77 qui sont composés principalement d'un programme source et d'autres programmes auxiliaires.

Le programme source est composé des éléments suivants:

 PENGEOM : un sous-programme entreprit l'étude géométrique pour permettre **le**  suivie de la localisation des interactions dans le matériau étudié**;**

 PENELOPE : un sous-programme simule les modèles physiques de diffusion (algorithme d'interactions de particules);

 PENVARD : un programme fait appel à des méthodes statistiques de réduction de la variance.

TIMER : un programme a pour but la comptabilité du temps de la simulation.

Le contrôle de la géométrie et les trajectoires, le stockage des résultats de la simulation sont assurés par l'intermédiaire du programme utilisateur nommé PENMAIN

#### **III.2.LES DONNEES UTILISEE DANS NOTRE FICHIER INPUT :**

Le fichier principal d'entrée qu'on nommé **cristal.in** rassemble toutes les données concernant les paramètres de simulation où nous devons également définir les noms de fichiers matière et le fichier géométrie décrivant le système simulé.

- **SKPAR** définit le type de particule. Il est égal à 1 pour les électrons, à 2 pour les photons et à 3 pour les positrons.

Puisque la source utilisée dans notre cas est une source ponctuelle, donc l'émission principale est les photons Gamma. Par conséquent on a introduit ce paramètre comme suit

#### SKPAR 2

!- ENERG est l'énergie de la particule primaire en eV.

Dans notre cas, l'énergie incidente est Énergie initiale (sources mono énergétiques seulement)] SENERG 140e3 [Initial energy (mono énergétiques sources only)

**- (X, Y, Z)** sont les coordonnées de la position initiale de la source en cm.

Dans notre cas la source est elle-même le patient . Donc cet instruction est introduite comme suit : SPOSIT 0 0 -25 [Coordinates of the source]

**- (THETA, PHI)** sont les angles donnant la direction initiale du faisceau, en degrés,

```
SCONE 0 0 180 [Conical beam; angles in deg]
NBANGL 45 18 [No. of bins for the angles THETA and PHI]
- Eoest l'énergie des particules incidentes, en eV. 
III.3. Données concernant les matériaux et la géométrie :
- cristal est le fichier concernant la géométrie. 
Dans notre étude le fichier géométrique de la cible est le suivant :
XXXXXXXXXXXXXXXXXXXXXXXXXXXXXXXXXXXXXXXXXXXXXXXXXXXXXXX
XXXXXXXXX
  cristal
0000000000000000000000000000000000000000000000000000000000000000
SURFACE ( 1) Plane Z=-1
INDICES=( 0, 0, 0, 1, 1)
Z-SHIFT=(-0.000000000000000E-01, 0)
0000000000000000000000000000000000000000000000000000000000000000
SURFACE ( 2) Plane Z=1
INDICES=( 0, 0, 0, 1,-1)
Z-SHIFT=( 0.000000000000000E-01, 0)
0000000000000000000000000000000000000000000000000000000000000000
SURFACE (3) X=-20, limiting plane
INDICES=( 0, 0, 0, 0, 0)
   AX=( 1.000000000000000E+00, 0)
   A0=( 20.00000000000000E+00, 0)
0000000000000000000000000000000000000000000000000000000000000000
SURFACE (4) X=20, limiting plane
INDICES=( 0, 0, 0, 0, 0)
   AX=( 1.000000000000000E+00, 0)
   A0=(-20.00000000000000E+00, 0)
0000000000000000000000000000000000000000000000000000000000000000
SURFACE (5) y=-27, limiting plane
INDICES=( 0, 0, 0, 0, 0)
   AY=( 1.000000000000000E+00, 0)
   A0=( 27.00000000000000E+00, 0)
0000000000000000000000000000000000000000000000000000000000000000
SURFACE (6) X=27, limiting plane
INDICES=( 0, 0, 0, 0, 0)
AY=( 1.000000000000000E+00, 0)
   A0=(-27.00000000000000E+00, 0)
```

```
0000000000000000000000000000000000000000000000000000000000000000
MODULE ( 1) Cristal
MATERIAL(1)
SURFACE (1), SIDE POINTER=(+1)SURFACE ( 2), SIDE POINTER=(-1)
SURFACE (3), SIDE POINTER=(+1)SURFACE ( 4), SIDE POINTER=(-1)
SURFACE (5), SIDE POINTER=(+1)SURFACE ( 6), SIDE POINTER=(-1)
0000000000000000000000000000000000000000000000000000000000000000
END 0000000000000000000000000000000000000000000000000000000.
```
#### **III.4.Paramètres de simulation**

- **DSMAX :** libre parcours moyen maximum en cm entre deux interactions de type **HARD.**

- **EABS :** énergie de coupure pour les 3 types de particules électron, photon et positron. Lorsque l'énergie E d'une particule est inférieure à EABS, elle est absorbée dans ce milieu et une autre particule est alors simulée.

- **Cl** est un paramètre lié à la déflexion angulaire moyenne produite par la diffusion élastique multiple le long d'un parcours égal au libre parcours moyen entre deux événements élastiques (HARD) consécutif. Son expression est donnée par :

 $C_1 \approx 1 - \langle \cos \theta \rangle$ 

- **C2** est la fraction moyenne maximale d'énergie perdue entre 2 événements élastiques « HARD »,
- **Wcc** est la perte d'énergie seuil pour les collisions "HARD" inélastiques,

- **Wcr** est la perte d'énergie seuil pour l'émission de Bremsstrahlung.

Dans notre cas, les paramètres de simulation sont introduits comme suit :

MSIMPA 1e2 1e21e2 0.05 0.05 1e2 1e2 [EABS(1:3),C1,C2,WCC,WCR]

 $\triangleright$  Pour la représentation de l'efficacité géométrique on utilisant le matériau NAI(TL) (iodure de sodium dopé de thallium) qui a une densité de  $3.7$  g/cm<sup>3</sup> est un numéro atomique élevée Z=53 pour l'iode et Z=11 pour le sodium et un épaisseur de 0.75cm on utilise le fichier géométrique suivant :

Cristal. Mat

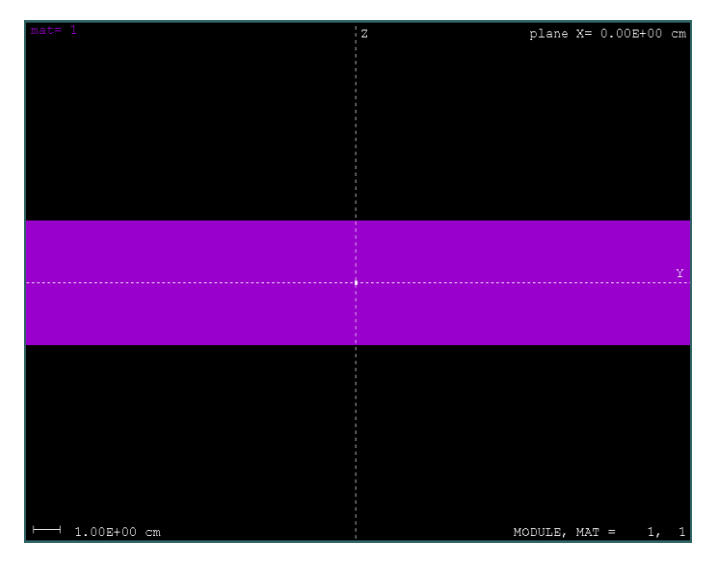

#### **III.5Résultats et discussion :**

Après exécution, nos résultats sont montrés par le fichier output suivant :

\*\*\*\*\*\*\*\*\*\*\*\*\*\*\*\*\*\*\*\*\*\*\*\*\*\*\*\*\*\*\*\*\*\*\*

 \*\* Program PENMAIN. Results. \*\* \*\*\*\*\*\*\*\*\*\*\*\*\*\*\*\*\*\*\*\*\*\*\*\*\*\*\*\*\*\*\*\*\*\*\* Simulation time ......................... 1.825313E+02 sec Simulation speed ........................ 1.289379E+03 showers/sec Simulated primary showers ............... 2.353520E+05 Primary particles: photons Transmitted primary particles ........... 1.047420E+05 Backscattered primary particles ......... 1.173550E+05 Absorbed primary particles .............. 1.325500E+04 Fractional transmission ............ 4.450525E-01 +- 3.1E-03 Fractional backscattering .......... 4.997026E-01 +- 3.3E-03 Fractional absorption .............. 5.631990E-02 +- 1.4E-03 Secondary-particle génération probabilités: ---------------------------------------------- | électrons | photons | positrons |

--------------------------------------------------------------

 | transmitted | 4.248955E-06 | 8.497910E-06 | 0.000000E+00 |  $| +1.3E-05 | +1.8E-05 | +0.0E+00 |$ 

--------------------------------------------------------------

 | backscattered | 1.359666E-04 | 1.066488E-03 | 0.000000E+00 |  $|$  +- 7.2E-05  $|$  +- 2.0E-04  $|$  +- 0.0E+00  $|$ 

| absorbed | 3.491523E+00 | 6.146963E-02 | 0.000000E+00 |

--------------------------------------------------------------

```
 | | +- 8.9E-02 | +- 1.9E-03 | +- 0.0E+00 |
```
Average deposited energies (bodies):

Body 1 ...... 7.875289E+03 +- 2.0E+02 eV (effic. = 7.74E+01)

Maximum dose ... 1.981720E+01 +- 4.2E+01 eV/g (effic. = 1.10E-02)

Last random seeds = 575693818 , 1153888110

L'Efficacité de la caméra est définie comme le rapport entre le nombre de photons comptabilisés dans la fenêtre énergétique et le nombre de photons émis par la source sur  $4\pi$  stéradians (). Elle résulte de la contribution de l'efficacité géométrique et de l'efficacité de détection.

#### **III.5.1 Etude de l'efficacité on fonction L'épaisseur :**

 Pour la détermination de l'efficacité on fonction de l'épaisseur d'un cristal nous changeons l'épaisseur de cristal entre 1mm et 2cm dans le fichier géométrique et on fixe la distance sourcetête 25cm et l'énergie de photon incident 140kev et chaque fois on mesure l'efficacité on collectons tout les mesure dons le tableau suivant :

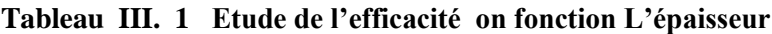

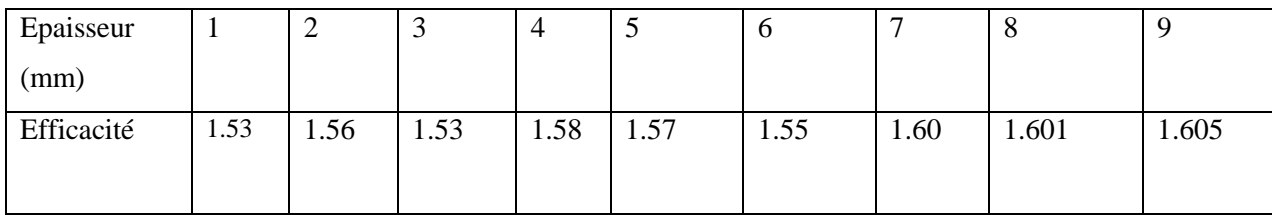

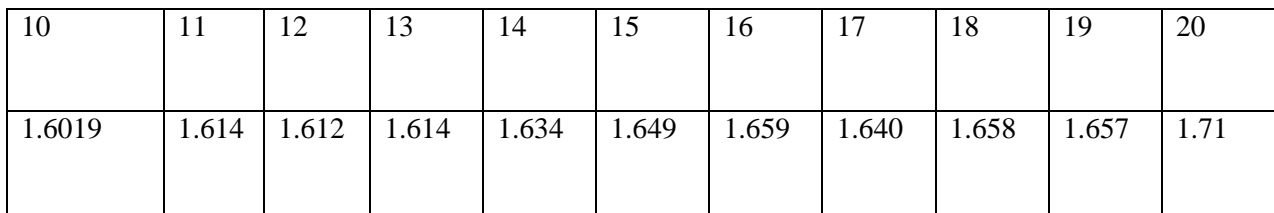

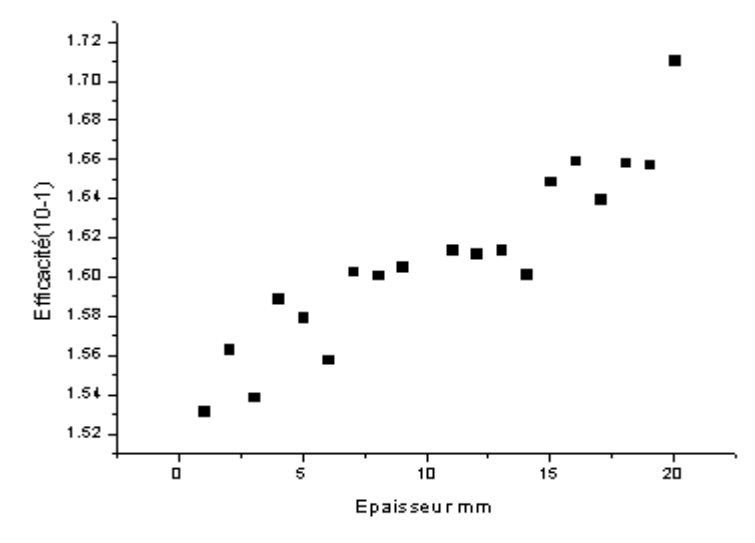

**Figure(III.1) : la variation de l'efficacité de détection d'un gamma caméra on fonction de l 'épaisseur de cristal NAI**

La figure montre l'augmentation de l'efficacité de détection proportionnellement avec l'épaisseur. L'épaisseur d'un cristal jeu un rôle très importante dans le calcul de l'efficacité de la gamma camera.

 Donc le chois d'un l'épaisseur d'un cristal est très importante pour obtient une bonne efficacité de détection d'un gamma camera ce qui donne une bonne qualité d'image scintégraphique **-**augmentation de l 'épaisseur d' un cristal c'est a dire l 'augmentation de nombre d'atome pour l'interaction *photon matière (effet photon électrique).*

#### **III.5.2 Etude de l'efficacité on fonction de l'énergie**

Pour étudier l'efficacité on fonction de l'énergie on varier l'énergie de photon incident entre 50Kev et 400kev et on fixe la distance 25cm au détecteur et l'épaisseur d'un cristal NAI 0.75cm ; dans le fichier inpout comme suite :

 $SPOST 0 0 - 50$  [Coordinates of the source]

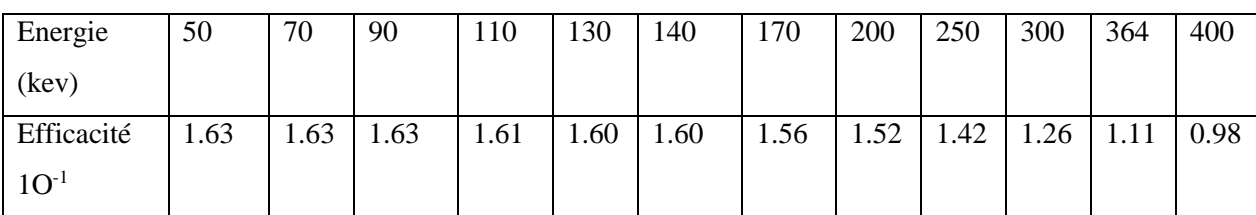

et introduit le tableau III.2: Etude de l'efficacité on fonction de l'énergie

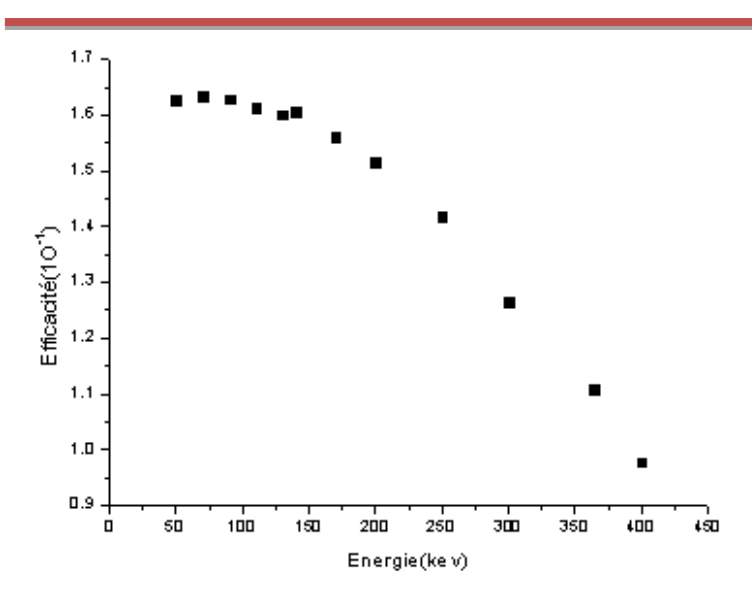

### **Figure(III.2) la variation de l'efficacité de détection d'un gamma caméra on fonction de l'Energie**

La figure montre que au valeur 50 kev-150 kev de l'énergie , l'efficacité de détection est maximal (1.610- 1 ), après cette valeur de l'énergie l'efficacité va désente successivement jusqu'où valeur plus grand de l'énergie

 les photons incidents déposent en quantité intégrale leur énergie (140/150 keV) dans le cristal NaI ce qui explique la dominance du phénomène d'absorption par effet photoélectrique renforce le choix de ce cristal pour la très bonne efficacité de collection. De même, le nombre des photons sortant du cristal que ce soit transmis (11.03 %) ou réfléchi (1.134%) est très faible ce qui est un bon argument pour notre interprétation. particeu donc les énergie le plus utilise on médecine nucléaire si le spectre d'énergie ent **50** et **150kev** parce que dans cette zone d'énergie **80%** des photon gamma va être absorbée par le cristal scintillateur

#### **III.5.3 Etude de l 'efficacité on fonction de la distance :**

- pour déterminer l'efficacité on fonction de la distance on varier la distance entre la source et le détecteur gamma camera entre 50 et225cm et fixe l'épaisseur de cristal 0.75cm et l'énergie 140kev dans le fichier inpout comme suite *:*
- *SPOSIT 0 0 -50 [Coordinates of the source]*

et introduit le tableau III.3 Etude de l 'efficacité on fonction de la distance

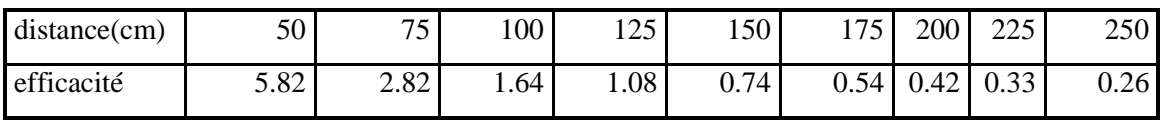

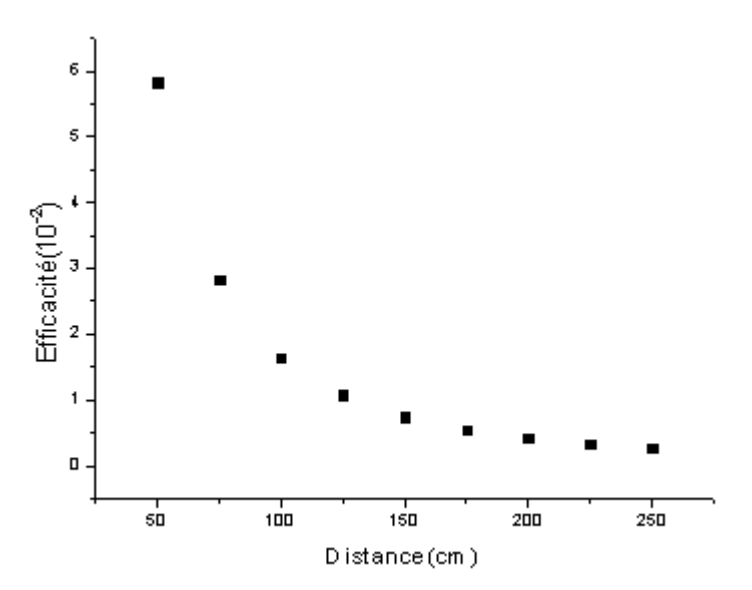

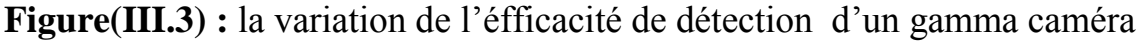

#### on fonction de la distance

La figure montre que si on agmente la distance entre la source et le détecteur ,l'éfficacité va diminier jusqua 0 au distance de 250 cm.

La lure de cette dicroissance de l'éfficacité suit une loi de l'inverse au caree de la distance Donc l'efficacité est inversement proportionnele au caree de la distance .

 Donc pour une bonne efficacité de detection il faux raprocher la source des photon au detecteur gamma camera a une distance bien defini .

 Et il faut le diminier la distance parceque l'interaction photon matiere ou distance plus grand n'éxiste pas

#### **III.6.Conclusion** :

 augmentation de l 'épaisseur d' un cristal c'est a dire l 'augmentation de nombre d'atome pour l'interactrion *photon matiere (effet photon électrique).*

 *Mi le cristal elle c*oû*t plus cher*

 les photons incidents déposent en quantité intégrale leur énergie (140/150 keV) dans le cristal NaI ce qui explique la dominance du phénomène d'absorption par effet photoélectrique renforce le choix de ce cristal pour la très bonne efficacité de collection.

 Donc pour une bonne efficacité de détection il faux rapprocher la source des photon au détecteur gamma camera a une distance bien défini

#### **Conclusion générale**

Le code Monte Carlo de PENELOPE permet de décrire l'ensemble des interactions photoniques avec la matière, selon un modèle de transport. Les particules (photons, électron ) ; sont suivies tout au long de leur parcours dans la matière. Les trajectoires sont vues comme une succession de parcours libres(en ligne droite pour les photons), à la fin desquels a lieu une interaction (interaction photoélectrique, Compton ou Rayleigh par exemple). L'arrêt de ce suivi se réalise sur une condition énergétique (si l'énergie de la particule est inférieure à l'énergie de coupure)  $E <$  Eabs elle est absorbe dans ce milieu et une autre particule est alors simule . Ce suivi des interactions est stocké dans un fichier (appelé fichier géométrique).

, nous avons présenté succinctement l'éfficacité de détection d'un gamma camera on fonction de plusieur variable telle que l'épaisseur d'un cristal ; énergie de photon et la distance . par la simulation montre carlo nous avons ensuite décrit les les principale caractéristique du logiciel de simulation des interaction partucule matiere pénelope nous avons conclu que l'éfficacité de detection on foction de la distance source- tête va suivre la loi de inverce au carré de la distance éff = cst  $d^2$  ; Ainsi que l 'energie le plus utilise on médcine nucleire ces le spéctre d'énergie entre 50 et 150kev Ainsi le chois l'épaisseur de cristal scintillateur il est trés important de limagerie medicale , nous avons validé les processus physiques mise en jeu dans ce code par simulation des interactions des photons gamma dans le matériau NAI Les calculs obtenus ont donné des résultats satisfaisants proches de la réalité.

# **Références Bibliographiques**

Références bibliographiques :

**[1]** SFBMN. Société française de médecine nucléaire et imagerie moléculaire. In *http ://www.sfbmn.org/*, 2005.

**[2]** S. Chamoiseau. *Guide Pratique des Explorations Fonctionnelles et des Traitements par les Radio-Isotopes*. Éditions Médicales Internationales, 1995.

**[3]** Darcourt J (2007). «Médecine Nucléaire », V 31

**[4]** Buvat I. (2006). « Les différents traceurs et leurs productions »,.

**[5]** Richard B, Devaux JY, Roucayrol JC. (2004). « Isotopes ».

**[6]** Ardisson V. « Evaluation de nouveau pharmaceutiques » : thèse préparée au sein de l'équipe INSERM 0340,

**[7]** IRSN Institut de Radioprotection et de Sureté Nucléaire.2008. « Radioprotection : Radionucléides »,

**[8]** Paycha F, Richard B. (2001). « Exploration scintigraphique du squelette », Encycl Méd chir (Editions scientifiques et médicales Elsevier

**[9**] IAEA. (2003). « Application des techniques nucléaires en médecine » : publication, p.1-3

**[10]** Swiniarski R. (2002). «La médecine nucléaire », p.2

**[11]**vincent israel jost " optimisation de la reconstruction en tomographie d'émission mono photonique avec collimateur sténopé

**[12]** Driol G.2008. « Imagerie par rayonnement Gamma Diffusé à haute sensibilité » ,.

**[13]** Gopal B. Saha.(2006). «Physics and Radiobiology of Nuclear Medicine »,

**[14]** Vuillez JP. « Médecine nucléaire-gamma caméra et Caméra à positon »,.

**[15]** Buvat I. (2006). « Tomographie d'émission mono photonique et tomographie d'émission de positon ».

**[16]** GaGlione R. (2005). « Electronique d'acquisition d'une gamma-caméra », p.11.

**[17]** Garin E. « Imagerie scintigraphique par gamma-caméras », p.15.

**[18]** Coequyt S. (1998). « La médecine nucléaire » : Faculté de médecine de Lille. p.114-116.

**[19]** Buvat I. (2006). « Tomographie d'émission mono photonique et tomographie d'émission de positon

**[20]** Prekeges J. (2010). « Nuclear Medicine Instrumentation »,

**[21]** Mestass C .Allemand R. (1994). « Les compromis physiques de la détection nucléaire-Médecine nucléaire et imagerie métabolique »

**[22]**Nuis A Health protection of individuals against the dangers of ionizing radiation in relation to medical exposure Council directive 97/43 EURATOM (1997).

**[23].** DOSGEL International society for radiotherapy Gel dosimetry

Disponible à l'adresse web : http://www.dosgel.org

**[24]**. Lashford L S, Lewis I J, Fielding L S, Flower M A, Meller S, Kemshead J T and Ackery D

Phase I/II study of iodine 131 metaiodobenzylguanidine in chemo resistant neuroblastoma: A

United Kingdom Children's Cancer Study Group investigation J. Clin. Oncol. 10, 1889-96 (1992)

**[25]** Brillouet S, Arrault X, Le Guludec D, Meyer O and Farinotti R Les synoviorthèses radio-

isotopiques: Une alternative à l'acide osmique

J. Pharm. Clin (2005).

**[26]** Zerby C DA Monte Carlo calculation of the response of gamma-ray scintillation counters Methods in Computational Physics 1, Ed. Alder B, Fernbach S, Rotenberg M, Academic Press, New York,

**[27]** Andreo AMonte Carlo technique in medical radiation physics Phys. Med. Biol. (1991).

**[28]** Perkins S T, Cullen D E and Seltzer S M Tables and graphs of electron-interaction cross sections from 10 eV to 100 GeV derived form the LLNL evaluated electron data library (EEDL), Z=1-100 Report UCRL-50400, Lawrence Livermore National Laboratory, (1991). **[29]** Hubbell J HReview of photon interaction cross section data in the medical and biological contextPhys. Med. Biol. (1999).

**[30]** BOUDEFLA Rania ép BELARBI, « Etude numérique du modèle Ashkin Teller », thèse doctorat , 05 Décembre 2015.

**[31]** M. E. J. Newman and G. T. Barkema, Monte Carlo Methods in Statistical Physics, Oxford University Press, New-York (1999).

**[32]** J. Marrot, P. L. Garridoit, A. Labarta et R. Torall, J. Phys.: Condens. Matter l , 8147- 8154,1989.

**[33]** M. Badehdah, S. Bekhechi, A. Benyoussef, M. Touzani, Physica B 291 (2000) 394.

**[34]** K. Binder, Application of Monte Carlo Method in Statistical Physics, Springer-Verlag, Berlin 1984

**[35]** Abdellatif NACHAB , Etudes expérimentales et modélisations Monte Carlo de l'autoabsorption gamma et de la dosimétrie active par capteurs CMOS, thèse doctorat, 13 décembre 2003.

**[36]** Mathieu Karamitros , Extension de l'outil Monte Carlo généraliste Geant4 pour la simulation de la radiolyse de l'eau dans le cadre du projet Geant4-DNA , thèse doctorat, L'UNIVERSITÉ BORDEAUX 1, 23 novembre 2012.

**[37]** Mathieu MOREAU , Reconstruction tomographique 3D compléte par modélisation Mont Carlo de la matrice système en TEP pré-clinique a l'iode 124 , université de Nantes ,thèse doctorat, 5/12/2014.

**[38].** Baro J, Sempau J, Fernandez-Varea J M and Salvat F PENELOPE: An algorithm for Monte Carlo simulation of the penetration and energy loss of electrons and positronsin matterNucl. Instr. and Meth. (1995). **[39]**. Sempau J, Fernandez-Varea J M, Acosta E and Salvat F

Experimental benchmarks of the Monte Carlo code PENELOPENucl. Instr. and Meth. (2003)

**[40]** Das I J, Moskvin V, Kassaee A, Tabata T and Verhaegen FDose perturbations at high-Z interfaces in kilovoltage photon beams: Comparison with Monte Carlo simulations and measurements Radiat. Phys. Chem. (2002)

**[41]** Stewart R D, Wilson W E, McDonald J C and Strom D JMicrodosimetric properties of ionizing electrons in water: A test of the PENELOPE code systemPhys. Med. Biol (2002).. Tung C J, Liu C S, Wang J P and Chang S L Calculations of cellular microdosimetry parameters for alpha particles and electrons Appl. Radiat. Isot. (2004)

**[42]** Andreo P, Medin J and Bielajew A FConstraint of the multiple scattering theory of Moliere in Monte Carlo simulation of the transport of charged particles Med. Phys. (1993)

**Liste des tableaux**

**Tableau 1.1. Propriétés et caractéristiques des principaux isotopes utilisés en SPECT**

**Tableau I.2 : Exemples d'examens scintigraphiques réalisés dans les services de médecine nucléaire**

**Tableau III. 1 Etude de l'efficacité on fonction L'épaisseur**

**tableau III.2: Etude de l'efficacité on fonction de l'énergie**

**tableau III.3 Etude de l 'efficacité on fonction de la distance**

**La liste de figure**

**Figure I.1 :la gamma caméra** 

**Figure 1.2: la composition d'une tête de détection de gamma caméra d'Anger.**

**Figure I.3 :un schéma descriptif d'un collimateur à section hexagonale**

**Figure I.4:les différentes tupes de collimateurs**

**Figure I.5 :Guide de lumière**

**Figure I.6 :un tube photomultiplicateur ou PM**

**Figure1.7 : Principe du calcul de la position du point d'interaction dans le cristal** 

**Figure I.8 : Scintigraphie thyroïdienne** 

**Figure I.9 : un balayage «corps entier» obtenu en déplaçant la gamma-caméra à vitesse constante dans le cas d'une scintigraphie osseuse**

**FigureI.10: Scintigraphie rénale dynamique**

**Figure I..11. : Mode d'acquisition synchronisé.**

**Figure (II.1) : Schéma des étapes de la simulation d'un système.**

**Figure II.2 exemple d'application de la méthode monte carlo**

**Figure (II.3) : Historique et traçabilité d'une particule dans un milieu ralentisseur**

### **Résumé**

 ce mémoire est enregistré dans le cadre d'étude théorique sur la médecine nucléaire est ces activité diagnostique et thérapeutique et ainsi que le tupe de radio traceur utilise pour l'examen scintégraphique par un appareil de détection s'appelle gamma camera pour la détermination de l'efficacité d'un gamma camera.

**ملخص**:

يتم تسجيل هذه الذاكرة في إطار الدراسة النظرية حول الطب النووي هو هذا النشاط التشخيصي والعالجي باإلضافة إلى .جهاز التتبع الراديوي المستخدم في الفحص الضوئي بواسطة جهاز كشف يسمى كاميرا غاما لتحديد كفاءة كاميرا غاما

#### **Summary :**

 this memory is recorded in the theoretical study framework on nuclear medicine is this diagnostic and therapeutic activity and as well as the tracer radio tupe used for scintographic examination by a detection device called gamma camera for the determination of the efficiency of a gamma camera.